# UNIVERSIDADE TIRADENTES PRÓ-REITORIA ADJUNTA DE GRADUAÇÃO PRESENCIAL CURSO DE COMUNICAÇÃO SOCIAL

# EDUARDO VIANA DE MENEZES FREIRE FILHO GUSTAVO BARBARA DE SANTANA MELO TIAGO SOARES DOS SANTOS

# DIAGNÓSTICO DE TRÁFEGO: O SITE DE CAPTAÇÃO DA UNIVERSIDADE TIRADENTES NO PRIMEIRO SEMESTRE DE 2018 E 2019

ARACAJU/SE 2019

# **EDUARDO VIANA DE MENEZES FREIRE FILHO GUSTAVO BARBARA DE SANTANA MELO TIAGO SOARES DOS SANTOS**

### **DIAGNÓSTICO DE TRÁFEGO: O SITE DE CAPTAÇÃO DA UNIVERSIDADE TIRADENTES NO PRIMEIRO SEMESTRE DE 2018 E 2019**

Monografia apresentada à Universidade Tiradentes como um dos pré-requisitos para a obtenção do grau de Bacharel em Comunicação Social com Habilitação em Publicidade e Propaganda.

ORIENTADOR: Prof. Dr. Alexandre Meneses Chagas

ARACAJU/SE 2019

### **DIAGNÓSTICO DE TRÁFEGO: O SITE DE CAPTAÇÃO DA UNIVERSIDADE TIRADENTES NO PRIMEIRO SEMESTRE DE 2018 E 2019**

# **EDUARDO VIANA DE MENEZES FREIRE FILHO GUSTAVO BARBARA DE SANTANA MELO TIAGO SOARES DOS SANTOS**

Trabalho de conclusão de curso submetido à banca examinadora da graduação de comunicação social da universidade tiradentes como requisito parcial para obtenção dos títulos de bacharéis em comunicação social com habilitação em publicidade e propaganda.

Aprovado em 29/05/2019 por:

Banca examinadora

Dr. Alexandre Meneses Chagas Orientador

> Dra. Sílvia Gois Dantas Avaliadora

Me. Cleon Menezes Nascimento Avaliador

ARACAJU/SE

2019

#### **AGRADECIMENTOS**

A Deus por ter nos dado saúde e força para superar as dificuldades.

A esta universidade, seu corpo docente, que nos disponibilizaram uma ampla estrutura para desenvolver todo embasamento teórico visto em sala de aula.

Ao nosso orientador Alexandre Chagas, pelo suporte e paciência no pouco tempo que lhe coube, pelas suas correções e incentivos para produção deste trabalho.

E a todos que fizeram direta ou indiretamente parte da nossa formação ao longo dessa jornada, o nosso muito obrigado.

#### **RESUMO**

O objeto de estudo deste projeto é apresentar o diagnóstico de tráfego do site de captação da Universidade Tiradente, que está entre os principais grupos educacionais do Brasil, presente com cursos presenciais e a distância em mais de 20 cidades. Ao abordar temáticas de marketing digital, demonstrar a prática e a teoria dos assuntos relacionados aos canais de tráfego, e assim esclarecer fundamentos essenciais do mesmo, o projeto se propõe apresentar quais tipos de tráfegos viabilizaram mais visitantes, ao demonstrar aqueles que tiveram o melhor resultado, desta forma, esclarecer na prática os fundamentos do tráfego e das possíveis estratégias utilizadas. Para fazer este diagnóstico, foi utilizada a ferramenta do *SEMrush* para análise de tráfego, esta análise, por sua vez parte da performance dos canais de forma prática aliada às teorias apresentadas ao longo do projeto, e ao cruzar os dados pode-se obter uma visão das estratégias que foram utilizadas. Segue-se também em paralelo as teorias de tráfego, desde os conteúdos produzidos para o *SEO*, otimização do site, o uso de links internos e externos, além das demais teorias relacionadas, sejam relacionados à taxa de rejeição de um site, no aumento da busca, cliques de pesquisa orgânica, tráfego direto ou no fato do domínio ter um crescimento substancial em número de acessos oriundo de alguma dessas fontes. Outro ponto que vale ressaltar é que a partir de uma análise do tráfego por um comparativo entre os períodos de captação de 2018.1 e 2019.1 no site, pode-se trazer uma visão mais macro em relação a performance das ações ao longo do tempo, desde consistências a mudanças no tráfego.

**Palavras-chave**: Tráfego de site. SEMrush. SEO*.*

#### **ABSTRACT**

The object of study of this project is to present the traffic diagnosis of the capture site of Universidade Tiradentes, which is among the main educational groups in Brazil, present with on-site courses and distance in more than 20 cities. When discussing digital marketing topics, demonstrating the practice and theory of subjects related to traffic channels, and thus clarifying essential fundamentals of the same, the project proposes to present which types of traffic made more visitors possible, by demonstrating those that had the best result , thus clarifying in practice the fundamentals of traffic and possible strategies used. In order to make this diagnosis, the SEMrush tool was used for traffic analysis, this analysis, in turn, part of the performance of the channels in a practical way allied to the theories presented throughout the project, and when crossing the data one can obtain a vision of the strategies that were used. Traffic theories are also paralleled, from content produced to SEO, optimization of the site, use of internal and external links, and other related theories, whether related to the rejection rate of a site, search, organic search clicks, direct traffic or the fact that the domain has a substantial increase in the number of hits from any of these sources. Another point worth mentioning is that from a traffic analysis for a comparison between the funding periods of 2018.1 and 2019.1 on the site, it can bring a more macro view regarding the performance of the actions over time, from consistencies changes in traffic.

**Keywords**: Site traffic. SEMrush. SEO*.*

### **LISTA DE IMAGENS**

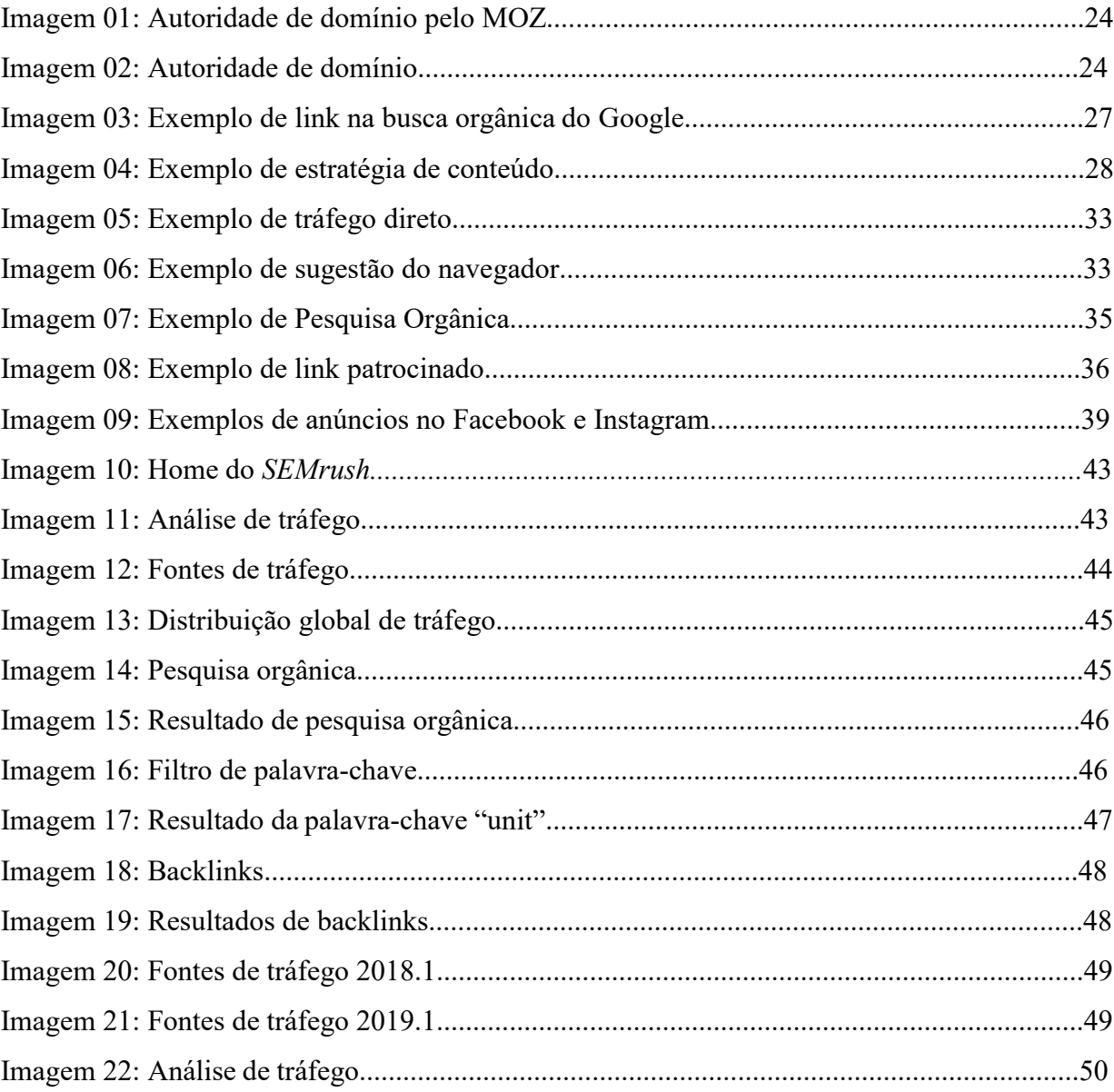

# **SUMÁRIO**

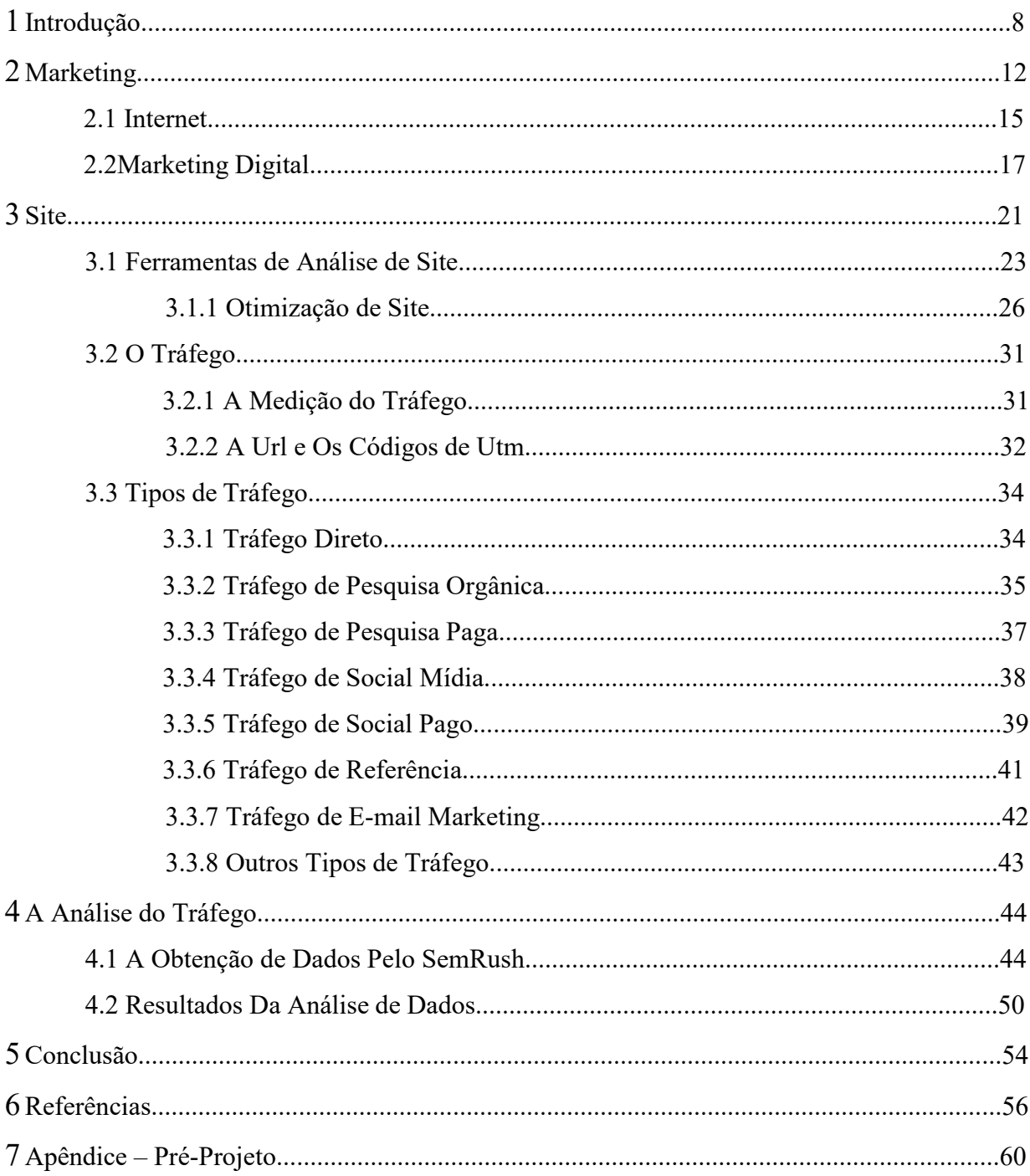

### 1 INTRODUÇÃO

Com o avanço da internet muitos processos mudaram e o processo de compra é um deles. As pessoas já não compram mais como antigamente, elas não veem apenas campanhas publicitárias na TV e decidem o que comprar, hoje as pessoas querem muito mais que isso, querem informação, saber se o produto é de qualidade e o que as outras pessoas estão falando sobre o mesmo. Diante deste cenário é que o Marketing Digital ganha força, percebe-se a cada momento a mudança do comportamento das pessoas e assim, a partir dessa percepção, procura-se obter mais resultado. Com a ajuda da internet e das novas tecnologias, o Marketing Digital consegue muito mais que simplesmente atingir pessoas, mas sim encontrar as pessoas certas para um determinado tipo de produto, interagir no momento e com a mensagem certa, facilitando assim todo o processo de venda, desde a identificação do interesse no produto ao fechamento de venda com o potencial cliente, e até mesmo a pós-venda.

O acesso facilitado à informação, a rapidez com que se encontra essa informação e ampla variedade de dispositivos para se estar conectado, têm aumentado em escala global a adesão das pessoas à internet. Esses são alguns dos fatores que têm contribuído para todas as mudanças que estão acontecendo no marketing como um todo. E para o profissional de marketing, que agora possui novos objetivos e ferramentas ao seu alcance, se torna necessário aprender e aplicar essas novas estratégias com mais velocidade. Com o Marketing Digital ele consegue fazer mais ações de comunicação para sua empresa, ele agora consegue investir menos, entregar mais para o seu público-alvo, obter dados em tempo real e assim fazer uma análise mais profunda para saber se determinada campanha está sendo eficaz como planejado, ou até mesmo quais são as alterações necessárias a serem aplicadas e alteradas de forma online em tempo real.

O processo de inserção do Marketing Digital logo foi tomando grandes proporções, e em 1994 de acordo com o site<sup>1</sup> Marketing de Conteúdo, foi disparado o primeiro E-mail Marketing, naquela época tido como *Spam*, e de acordo com o Tecmundo (2012) "spam é o termo usado para se referir às mensagens eletrônicas que são enviadas

<sup>&</sup>lt;sup>1</sup>"Tecnicamente, um site é um conjunto de páginas web (documentos de hipertexto) armazenadas em uma pasta num servidor. Avançando nesse conceito, site significa "lugar" em inglês. Logo, website é um lugar na rede. Pode ser uma rede LAN (a rede interna de uma empresa é um exemplo) ou uma rede de internet, a rede mais comum. Logo, quando falamos "website", estamos falando de um "lugar na rede." (DA ROCHA; VANESSA, s.d. s.p.)

para você sem o seu consentimento — e que, geralmente,são despachadas para um grande número de pessoas." A partir desse ano, deu-se início a era das inovações para o Marketing Digital, otimização de sites, mecanismos de busca, marketing de conteúdo, entre diversos outros que viriam ao longo dos anos. Logo após o início deste cenário, o surgimento e operação de sites eram coisas muito novas, tanto para as marcas quanto para as pessoas, e a produção de sites para empresas era vista apenas como uma questão luxuosa, não era necessária para expansão e avanço nos processos de vendas da época ou para o crescimento empresarial, a internet não existia até então. Porém, com o passar dos anos, a questão luxuosa de possuir um site tornou-se muito mais necessária, a maioria das marcas hoje precisa de presença digital. Segundo dados de 2017 da Tracto, uma empresa especialista em marketing de conteúdo, "Existem hoje no mundo 3,6 bilhões de internautas. Eles correspondem a 47% da população mundial, estimada em 7,6 bilhões. A quantidade de usuários de internet mais do que dobrou em apenas oito anos. Em 2009, havia 1,7 bilhão de internautas no mundo.", sendo assim, se faz muito necessário manter presença na internet, porque os consumidores também estão.

A fim de monitorar e trabalhar em melhorias objetivando sempre os melhores resultados para as ações online, ferramentas especializadas como o *SEMrush*<sup>2</sup> e Moz<sup>3</sup>, criadas em 2008 e 2004 respectivamente, surgem para nutrir o banco de dados dos profissionais da área Digital. Fontes de tráfego de sites foram criadas para mapear por qual canal entravam os visitantes, e com isso determinar onde será o investimento maior no site, quais necessidades de melhorias e reparos. Diversos tipos de fontes de tráfego surgiram, segundo o Hubspot<sup>4</sup>, são eles o tráfego orgânico, o tráfego de pesquisa paga, o tráfego de redes sociais, o tráfego social, o tráfego direto, o tráfego de e-mail marketing e os outros tipos, que serão explanados no capítulo 3. Eles servem para categorizar e permitir análises de quais áreas do site podem ser apontadas melhorias, mantendo os visitantes atuais e consequentemente, trazendo novos entrantes para o site. Para cada tipo

<sup>2</sup> Segundo a própria ferramenta, "é utilizado como uma ferramenta de *web analytics* responsável por entregar dados consolidados sobre buscas de usuários e posicionamento na SERP do Google (sua colocação nos resultados de pesquisa). Você pode utilizá-lo tanto para obter resultados sobre seu domínio quanto de seus concorrentes.

<sup>&</sup>lt;sup>3</sup>"Ferramenta utilizada para mapear a qualidade e autoridade de um domínio de qualquer site". (PATEL; NEIL, s.d. s.p.)

<sup>&</sup>lt;sup>4</sup>"A Hubspot é uma desenvolvedora comerciante de produtos de software para vendas e marketing de entrada.Foi fundada por Brian Halligan e Dharmesh Shah em 2006. Seus produtos e serviços visam fornecer ferramentas para marketing de mídia social, gereciamento de conteúdo, web analytics e search engine optimization." (HUBSPOT, s.d. s.p.).

de tráfego, existem estratégias específicas para melhorias, porém, um tipo de tráfego de site não anula o outro e a sua multiplicação pode ser fundamental para obter o resultado desejado. Pode-se em nível de entendimento introduzir a diferença do tráfego direto e pesquisa orgânica, o tráfego direto é aquele em que o usuário vai até o Google e digita diretamente a URL<sup>5</sup> do site por exemplo, já a pesquisa orgânica é quando o usuário pesquisa sobre algum tema relacionado ao site em um buscador e um dos primeiros resultados da pesquisa é o link para o site.

Diante dos fatos apresentados anteriormente, são justificativas para a produção desta monografia o fato de que o mundo está mudando cada vez mais rápido com as evoluções tecnológicas, a forma de pensar, o comportamento das pessoas e a sua forma de comprar estão mudando, fatores que influenciam diretamente no Marketing Tradicional, por isso é importante para o profissional de marketing estar atualizado com as novas estratégias e meios digitais, como a utilização do site e na sua geração de tráfego. Ao ser feito o estudo dos tipos de tráfegos que há na internet, através de sites com conteúdos especializados e por pesquisas literárias, e ao entender como cada tipo de tráfego funciona, foi elaborado a análise no site da Universidade Tiradentes para descobrir quais os tráfegos existentes levam pessoas às suas páginas, e por fim, ocorreu o cruzamento do estudo e das teorias que falam sobre tráfego com os dados obtidos na sua análise. A partir do resultado deste cruzamento, foi elaborado um diagnóstico dostráfegos existentes com o intuito de descobrir quais foram os tráfegos trabalhados, aqueles que mais geraram visitas e assim observar consistências e mudanças.

Este projeto poderá ser utilizado para direcionar como diagnosticar e analisar um site, um domínio e um subdomínio, e aquele profissional de marketing que entender os conceitos de tráfegos e estratégias que podem ser utilizadas, poderá escolher a melhor estratégia para obter melhorias nos resultados das ações online. A monografia tem como objetivo geral diagnosticar o tráfego do site de captação da Universidade Tiradentes dentro do período de captação do primeiro semestre de 2018 comparado ao primeiro semestre de 2019, e com isso comparar as divergências nos números de tráfegos para estes anos, ao serem observadas as consistências e mudanças entre os períodos analisados. Também possui como objetivos específicos: esclarecer os fundamentos de marketing

<sup>5</sup> "URL (Uniform Resource Locator) é o sistema que localiza recursos na internet através da atribuição de nomes e endereços, ou seja, é o endereço digital para encontrar sites, páginas, conteúdos ou qualquer informação que esteja na internet." (INFOPÉDIA, s.d. s.p.)

digital para utilização do tráfego como um dos principais fatores do resultado do site; apresentar os resultados dos dados indicados pela ferramenta de marketing digital dos *SEMrush*; além de, demonstrar os tipos de tráfego que mais atraíram visitas ao site de captação. Desta forma a monografia se apresenta como um exemplo de algumas estratégias de Marketing Digital, com o foco em tráfego de site, analisadas a partir de dados obtidos por ferramentas online de marketing, com o foco nos tipos de tráfego presente nos dados. Torna-se importante apresentar o diagnóstico do tráfego do site da Universidade Tiradentes para demonstrar exemplos de quais estratégias utilizar para atrair tráfego para o site, exemplificando os tráfegos trabalhados no marketing Digital, para que assim qualquer profissional de marketing possa apropriar-se dessas estratégias e do uso da ferramenta como técnica de trabalho.

### 2 MARKETING

O Marketing está em todos os lugares nos dias atuais, formalmente ou informalmente, e de forma abrangente pode-se dizer que qualquer ação tomada visando o sucesso de algo, pode ser chamado de uma ação de marketing. O marketing não pode ser visto apenas como vendas e propaganda, vai muito mais além disso. Pode-se definir o Marketing como uma "ciência" e "arte" ao mesmo tempo, os profissionais da área fazem de tudo para tomarem novas soluções criativas tentando resolver os problemas das profundas mudanças que estão acontecendo neste século. O conceito de marketing para Kotler, considerado por muitos o pai do marketing moderno, é: "O marketing envolve a identificação e a satisfação das necessidades humanas e sociais. Uma das mais sucintas e melhores definições de marketing é de 'suprir necessidades gerando lucro." (KOTLER e KELLER, 2012, p. 3), Já para a *American Marketing Association* o conceito de marketing é "O marketing é a atividade, o conjunto de conhecimentos e os processos de criar, comunicar, entregar e trocar ofertas que tenham valor para consumidores, clientes, parceiros e sociedade como todo."(KOTLER e KELLER 2012, p. 3).

Não é fácil para uma empresa se manter no mercado do século XXI, existe concorrência, contratempos, problemas e diversos outros fatores que tendem a levar o negócio ao fracasso. Porém, um dos principais objetivos do marketing é enfrentar e tentar resolver todos esses desafios.

> Diante tal realidade, o marketing tem desempenhado um papel fundamental no enfrentamento desses desafios, uma vez que finanças, operações, contabilidade e outra funções organizacionais não terão sentido se não houver uma demanda por produto (bens e serviços) que seja suficiente para que a empresa obtenha lucro. Em outras palavras, tem de haver receita para que os resultados aconteçam. É por isso que, muitas vezes, observamos o sucesso financeiro de uma empresa dependendo das habilidades e do sucesso das ações do departamento de marketing. (KOTLER; KELLER, 2012, p.2).

O marketing sozinho, não resolve diversos problemas dentro de uma empresa, mas acaba atraindo novos consumidores e assim contribuindo para o crescimento financeiro da própria, "Os dois principais objetivos do marketing são: atrair novos clientes, prometendo-lhes valor superior, e manter e cultivar os clientes atuais, propiciando-lhes satisfação." (KOLER; KELLER, 2012, p.3). Foi com esses dois principais objetivos que a *Walmart* se tornou a maior varejista e uma das maiores

empresas do mundo, na *Disney* os profissionais fazem o mundo da imaginação acontecer e a *Dell* lidera o setor de computadores pessoais do mundo.

De forma geral o marketing se aplica em: bens, serviços, eventos, experiências, pessoas, lugares, propriedades, organizações, informações e ideias. Os profissionais de marketing se envolvem na gestão destes diferentes tipos de produtos citados anteriormente. "O profissional de marketing é alguém que busca uma resposta (atenção, compra, voto, doação) de outra parte, denominada cliente potencial (*prospect*). Se duas partes estão buscando vender algo uma para a outra, ambas são consideradas profissionais de marketing." (KOTLER. KELLER 2012, p.5). Em cada situação específica, o profissional de marketing deve identificar e agir de forma diferente para atingir o resultado desejado.

Para atingir tais resultados, o profissional de marketing tem que entender os conceitos centrais do marketing:

**Necessidades, desejos e demandas:** demanda é um dado que cruza vontade de compra com capacidade de compra, assim não basta só o cliente ter vontade de querer consumir algo, ele tem que ter condições. Necessidade é algo concreto, necessidade de comer, defecar, urinar e etc… Qualquer coisa que o ser humano necessita para sobreviver. Já desejo é quando a necessidade se torna específica, exemplo: uma pessoa ao precisar se alimentar pode escolher entre uma feijoada, um *hot dog* ou uma *pizza.*

**Mercado-alvo, posicionamento e segmentação:** analisando diversos fatores, os profissionais de marketing dividem o mercado em segmentos e, após análises, identificam e descrevem grupos distintos que podem preferir ou exigir produtos diferentes.

> Depois de identificar os segmentos de mercado, os profissionais decidem quais apresentam maior oportunidade - quais são seus *mercados-alvo*, Para cada mercado-alvo escolhido, a empresa desenvolve uma *oferta de mercado*, que é *posicionada* na mente dos consumidores-alvo como algo que fornece um ou mais benefícios centrais. Por exemplo, a Volvo desenvolve carros para consumidores cuja maior preocupação é a segurança e, portanto, posiciona seus veículos como os mais seguros disponíveis no mercado. (KOTLER. KELLER, 2012, p.8).

**Ofertas e marcas:** a oferta é baseada nas necessidades e desejo dos clientes, é uma combinação de produtos, serviços, informações ou experiências oferecidas ao mesmo. "As ofertas ao mercado não se limitam a produtos físicos. Incluem também serviços, atividades ou benefícios oferecidos para venda que são essencialmente intangíveis e não resultam na posse de nada" (KOTLER; ARMSTRONG, 2007, p.5). Uma marca é uma

oferta conhecida e sólida entre as pessoas que desencadeia associações ao pensar sobre, que associada com ofertas pode gerar um extremo reconhecimento como forma de experiência.

**Mercados:** ao contrário que muitas pessoas pensam, mercado tem uma definição totalmente diferente de mercado-alvo. De acordo com Kotler e Armstrong (2007, p.6) "Um mercado é o conjunto de compradores reais e potenciais de um produto. Esses compradores compartilham de um desejo ou uma necessidade específicos que podem ser satisfeitos por meio de trocas e relacionamentos.". Ou seja, mercado é todo o campo em que os consumidores estão e o profissional de marketing trabalhará para criar relacionamento com esse grupo.

**Valor e Satisfação:** valor é algo subjetivo, é um conjunto de ações que a marca consegue atribuir a um produto, é algo que o cliente vai considerar na hora da decisão, o produto atende as expectativas? O produto tem o valor que ele realmente espera? Já a satisfação é algo posterior à compra ou decisão de compra, é quando o cliente já usufruiu de algo e teve suas expectativas atendidas ou não.

> Os consumidores normalmente se deparam com uma grande quantidade de produtos e serviços capazes de lhes satisfazer determinada necessidade. Como eles fazem sua escolha entre essas diversas ofertas ao mercado? Os clientes formam expectativas em relação ao valor e à satisfação que várias ofertas proporcionarão e fazem suas escolhas de acordo com essas expectativas. Os clientes satisfeitos compram novamente e contam aos outros suas boas experiências. Os clientes insatisfeitos muitas vezes mudam para a concorrência e depreciam o produto aos outros. (KOTLER; ARMSTRONG, 2007, p.5).

**Concorrência:** a concorrência envolve todas as ofertas que os rivais apresentam e que o consumidor possa considerar em aderir a eles ou não. Vale ressaltar que concorrência é tudo que pode substituir algo, mesmo que não esteja 100% relacionado. Podemos citar como exemplo: a *Ford* (fabricante de carros) não é concorrente da *Cannondale*  (fabricante de bicicletas), porém a partir do momento que o consumidor decidir deixar de se locomover de carro e passar a se locomover de bicicleta, a *Cannondale* passa a ser concorrente indireto da *Ford*.

**Canais de Marketing:** os profissionais de marketing para atingirem seus objetivos, utilizam de três tipos de canais, são eles: canais de comunicação, canais de distribuição e canais de serviços. Os canais de comunicação servem para enviar e receber mensagens dos consumidores, exemplos: revistas, televisão, folhetos entre outros. Os canais de distribuição servem para apresentar e vender bens e serviços para o consumidor,

exemplos: distribuidores, atacadistas, varejistas. Os canais de serviços servem para realizar transações com compradores em potencial, exemplos: Armazéns, transportadoras, bancos e companhias de seguros.

O Marketing é um mundo de criação, desejos e estratégias que se utiliza de várias técnicas para se fazer, como pode ver ao que foi dito anteriormente. Diante desse cenário, do que o marketing é e sempre foi, vem se formando novas maneiras de se fazer, e de pôr em prática o mesmo. Na era da informação ou a era da internet, o marketing não poderia ficar de fora e a Internet possibilitou fazê-lo atingindo um público mais segmentado e gastando-se muito menos.

#### 2.1 Internet

A internet é um sistema de rede de computadores ligadas no seu próprio ecossistema e que tem seus próprios protocolos. Nela se encontram milhões de empresas privadas, públicas, acadêmicas, governamentais e pessoas físicas compartilhada por fio ou sem.

> A Internet foi criada pelo governo americano, no fim da década de 1960, durante a guerra fria, e propositadamente planejada para funcionar de forma descentralizada. A inexistência de um centro de comando permitia que o sistema se mantivesse funcionando de modo independente, mesmo no caso de um ataque inimigo à sede do governo. Essa característica, aliada à velocidade de expansão da rede, dificultava o cálculo do número exato de usuários. (GRAMS; SORAYA, s.d.s.p).

Em meio à Guerra Fria, em 1969, nos Estados Unidos foi criada a internet. Chamada de *Arpanet*, era usada com propósitos de pesquisa e comunicação militar. Em 1982, o uso da internet ainda era de cunho de pesquisa, mas saiu de restrito pelos EUA e passou para outros países como: Holanda, Dinamarca e Suécia. Assim se assumiu o nome internet. Mas só em 1987 foi liberada para uso comercial nos EUA. Em 1992 o Laboratório Europeu de Física de Partículas (Cern) inventou a *World Wide Web*, o responsável pela invenção foi Tim Berners-Lee, que na Universidade de Oxford em 1976, construiu seu primeiro computador. O sistema *World Wide Web* foi utilizado para colocar informações ao alcance de qualquer pessoa que estivesse conectada à rede. A partir daí a difusão da internet foi enorme. Atualmente, de acordo com o Tecmundo (2017), um montante de 4 bilhões de pessoas se conectam a rede.

O sistema de comunicação ligados por fio, ou como chamamos hoje de Internet, evoluiu ao longo dos anos como podem ver e deixou de ser um sistema de grandes empresas e governo para se tornar um negócio que o próprio povo comanda.

> A Internet deixou de ser a terra das corporações ponto.com, a rede de computadores, o repositório de informações, como uma grande biblioteca. A Internet se transformou, pela ação do próprio consumidor, em uma rede de pessoas, uma mistura de escola, parque de diversões e festa, algo com uma grande colmeia. (TORRES, 2011, p.25).

Isso não foi um processo em ordem cronológica e sim algo que veio com o tempo e evolução dos internautas.

> O Blogger, a plataforma gratuita de blogs do Google, é a ferramenta ideal para quem está iniciando no mundo dos blogs. Além de ser fácil de navegar e administrar, oferece a hospedagem e diversos recursos que permitem ao usuário criar seu blog e personalizá-lo, de acordo com suas necessidades. (BRITO; EDVIVALDO, s.d. s.p).

A Internet revolucionou o mundo, unindo não só dados, informações e *bytes*, mas uniu também pessoas e pessoas a empresas. Antes da Internet tudo era à base de cartas, telefone, fax, tudo demorava no mínimo de 2 a 5 dias para haver um diálogo. Pós Internet isso mudou, hoje para falar com alguém basta ligar o *PC*, *notebook* ou *smartphone* e mandar a mensagem quem você quiser. Qualquer coisa que uma pessoa quiser saber hoje é só digitar no Google e ela terá a resposta. Com toda essa mudança, também mudaram-se as empresas, e começou uma corrida na Internet. Agora cada empresa quer ter seu nome facilmente lembrado e encontrado na rede para que assim conquiste mais clientes.

> URL é o endereço de um recurso disponível em uma rede, seja a rede internet ou intranet, e significa em inglês Uniform Resource Locator, e em português é conhecido por Localizador Padrão de Recursos. (SIGNIFICADOS, n.p, s.p).

O Marketing Digital surgiu em meio a internet. Com a possibilidade de usar canais da internet como: *blogs*, *sites*, motores de busca, mídias sociais, *e-mails* e outros, o Marketing Digital aproveita-se da internet para solucionar problemas e criar procuras.

> Marketing Digital é o conjunto de táticas digitais que negócios (ou pessoas) utilizam para atingirem seus objetivos de marketing. Essas táticas são implementadas por meio de canais como SEO, mídia paga, e-mail e seus principais objetivos são: adquirir clientes, desenvolver uma marca e se conectar com o público alvo. (PATEL; NEIL, s.d.s.p)

A Internet se torna uma ferramenta do marketing, a qual possibilita a atuação de diversas estratégias, tanto novas quanto algumas que já existiam, porém agora aplicadas ao meio digital, como por exemplo o banner digital, que seria a versão digital de um cartaz.

#### 2.2 Marketing Digital

O conceito de Marketing Digital é ainda um pouco complicado de se definir na linguagem de algumas pessoas, isso ocorre pois é algo novo, tão novo quanto a difusão da Internet para a população civil em 1992. Na verdade o Marketing Digital surgiu por conta da Internet. Mas, o que é? Nada mais é que fazer Marketing na Internet. Hoje é praticamente impossível se pensar em negócios, campanhas de marketing, vendas e etc… sem pensar na Internet como meio de forma fundamental no sucesso dos seus objetivos.

> Hoje em dia, a internet está incorporada à nossa vida de tal maneira que é quase impossível fazer qualquer coisa sem ela. Desde coisas simples, como obter o telefone da pizzaria, até coisas complexas, como realizar pesquisas de opinião pública ou desenvolver um software de gestão de projetos, quase tudo passa pela internet. (MARKETING DIGITAL, s.d. s.p).

Ficar de fora desse mercado, não investir em Marketing Digital pode ser extremamente prejudicial para o negócio. A Internet possibilitou aos consumidores a exporem suas individualidades e pluralidades em forma de desejo. Ainda há empresas com o pensamento de que o consumidor age de forma diferente na Internet, sendo assim devem se comunicar de maneira diferente ou podem moldar o consumidor de acordo com perfil desejado, mas não entenderam que o consumidor é o mesmo, a diferença está no consumidor possuir mais escolhas na rede e poder demonstrar mais o seu "eu", assim usando a plataforma X com o objetivo Y.

> A visão centrada na tecnologia falha constantemente ao considerar que os sites é que são responsáveis por moldar os internautas, quando na verdade é o oposto. Para voltar ao exemplo do Twitter, ele foi criado com um objetivo: o de servir como uma ferramenta para informar a seus amigos o que você está fazendo no momento. Hoje ele tem dezenas, talvez centenas de aplicações que sequer foram imaginadas por seus criadores, mas foram criadas pelos seus consumidores em seu uso. (TORRES, 2011, p.64).

Então a sacada do Marketing Digital é focar em pessoas e comportamento ao invés de focar nos sistemas, seja a própria Internet, apps ou qualquer software.

Uma visão baseada no comportamento considera que o consumidor é o centro da internet e que seu comportamento, intenção, desejo e necessidades é que devem ser levados em consideração. Uma visão baseada no comportamento do consumidor considera que as pessoas estão presentes na Internet para interagir em quatro atividades básicas: relacionamento, informação, comunicação e diversão. (TORRES, 2011, p.66).

Através dos dados, precisa-se tentar entender o consumidor e se aproveitar da melhor ferramenta: a possibilidade de escolha do seu consumidor. Partindo dessa visão que o melhor modelo de Marketing Digital, a melhor estratégia é analisar o comportamento do consumidor e agir em cima disso, levando isso como base, existem 6 estratégias que o Marketing Digital se utiliza baseada no Marketing Tradicional e com várias ações táticas dentro delas, pode-se citar as 6 estratégias:

**Marketing de Conteúdo:** como visto, hoje toda procura por respostas acontece na Internet, nos buscadores, de acordo com Torres (2011) 90% dos internautas iniciam a navegação pelas ferramentas de busca. Considerando esse dado, uma grande parcela da internet navega com base no conteúdo e não na publicidade, então, para atrair consumidores para um site, é válido traçar uma estratégia de marketing de conteúdo, e assim desenvolver o tráfego orgânico pelo SEO<sup>6</sup> (*Search Engine Optimization*) que utiliza esses mesmos conteúdos para indexar o site nas ferramentas de pesquisas. Sem conteúdo, sem tráfego e consequentemente, sem consumidores.

**Marketing nas Mídias Sociais:** as mídias sociais nada mais são que sites criados para pessoas se relacionarem na rede de forma colaborativa, compartilhando conteúdos, interagindo socialmente, e se as pessoas estão, por que as empresas não deveriam estar?

> As redes sociais são amplamente usadas em todo o mundo e também são um recurso importante de marketing. Entenda tudo sobre elas, suas particularidades, benefícios e como usá-las em sua estratégia nas mídias sociais. (MUNIZ, PAULO, s.d. s.p).

Também de acordo com Torres (2011) as mídias sociais são muito importante para qualquer estratégia ou ação de marketing. 80% dos internautas brasileiros participam de alguma rede social. Estar presente em uma rede social permite a marca participar mais

<sup>6</sup> "SEO significa Search Engine Optimization (Otimização para mecanismos de busca). É um conjunto de técnicas de otimização para sites, blogs e páginas na web. Essas otimizações visam alcançar bons rankings orgânicos gerando tráfego e autoridade para um site ou blog."(MESQUITA; RENATO, 2017,s.p.)

ativamente do convívio com seus possíveis clientes, além de gerar mais um tipo de tráfego para o site, onde as vendas podem ocorrer.

**E-mail marketing:** conhecidos como malas-direta da internet, o *e-mail marketing* tem como objetivo atingir consumidores com mensagens específicas de acordo com sua movimentação na rede ou de acordo com suas escolhas e inscrições em sites, e assim servir de relacionamento entre a marca e o possível cliente. Apesar de ser direto, precisa-se de um volume grande para se atingir o resultado esperado, ou seja, muita das vezes a taxa de conversão é pequena, mas é fundamental para se manter presente na vida dos possíveis clientes, é um tráfego geralmente usado com o objetivo de levar os contatos a uma revisita ao site.

**Marketing Viral:** talvez a estratégia mais ousada no marketing digital. Consiste em criar uma campanha ou mensagem forte (viral) o suficiente para que ela percorra toda a rede através de compartilhamentos, sem que SEO (*Search Engine Optimization*) precise indexar aquele conteúdo ou qualquer publicidade paga seja necessária.

> Criar uma campanha ou uma estratégia de marketing viral requer criatividade e entendimento do ser humano e suas necessidade básicas. Talvez seja por isso que ainda poucas empresas utilizam marketing viral em suas estratégias. Mas você não pode desconsiderar essa ferramenta, que eleva o marketing boca-a-boca a um nível nunca antes imaginado. (TORRES, 2011, p.77).

É interessante ao ser trabalhada aliada às mídias sociais que permitem compartilhamentos e por sua vez aumentam a chance da viralização.

**Pesquisa on-line:** base do marketing, a pesquisa é o primórdio para todo o resto do marketing digital. Sem a pesquisa o internauta não chega às mídias sociais, não acessa conteúdo e não encontra os sites. Vale ressaltar que a pesquisa online utiliza estratégias de marketing de conteúdos e SEO (*Search Engine Optimization*) para apresentar aos navegantes os resultados das pesquisas on-line. Esse tipo de pesquisa também permite aos buscadores entregarem sugestões de pesquisas ou respostas ao que se está querendo ser perguntado pelo navegante, e assim ele pode ser redirecionado ao que o navegador entende como similaridade do objeto pesquisado, para o buscador do Google esta funcionalidade é chamada de Google Suggest.

**Publicidade on-line:** pode-se chamar de publicidade on-line qualquer banner, widget, podcast, videocast, game marketing, ferramentas como Google Ads ou qualquer outra ferramenta que esteja nos sites convidando o internauta a visitar, conhecer ou comprar.

> Hoje as alternativas de publicidade on-line são inúmeras, e as tecnologias que podem ser empregadas também. O mais importante é entender que se trata de um modelo diferente do modelo de veiculação publicitária na televisão, no rádio, na mídia impressa ou na mídia exterior, e copiar peças dessas mídias para a publicidade on-line pode não ser a melhor alternativa. (TORRES, 2011, p.78).

Este tipo de estratégia originou o tráfego de pesquisa paga, que por sua vez tem o objetivo de gerar visitas através de anúncios em links patrocinados nas ferramentas de pesquisa. Assim como o Marketing Digital surgiu por conta da Internet, podemos ver que todo seu movimento, todas as suas estratégias estão ligadas aos sites, algo que podemos considerar depois do consumidor a base da Internet.

### 3 SITE

É fato que com o avanço da internet, e da tecnologia, as pessoas passaram a ser mais conectadas, o ambiente virtual chegou facilmente às mãos dos indivíduos, facilitando acessos como: abrir um site, enviar um e-mail, enviar uma fotografia e várias outras funcionalidades permitidas no mundo digital de rápida comunicação. E foi só em 06 de Agosto de 1991 que o primeiro site foi ao ar. De acordo com o Techtudo (2015) o primeiro site chamava-se "*The Project*", criado por Tim Berners-Lee, um físico do Centro Europeu de Pesquisa Nuclear (CERN), que é considerado o pai da *Web*.

A criação de um site para uma empresa é um fator crucial para poder conquistar visibilidade na internet e consequentemente relevância no Google. Ter um site, além de conquistar visibilidade, é fazer com que o público tire suas dúvidas, é guiar o visitante entre as páginas e nutri-lo com o máximo de informações possíveis sobre o produto e familiarizá-lo com a marca, para assim, ao final efetuar a venda. Desde a sua criação, o site por si só contribuiu para que tivessem surgido novas estratégias para ajudar este novo canal de comunicação, que se tornou cada vez mais poderoso desde então, e com isso, se fez necessário a ingressão de profissionais especializados para essas áreas, por conta desta nova necessidade, cursos de graduação, como por exemplo, ciências da computação, análise e desenvolvimento de sistemas, redes de computadores e vários outros cursos, foram criados para nutrir o mercado com profissionais, claro que, cada um com suas especialidades para tratar deste fenômeno do meio digital.

> A internet se tornou um ambiente on-line bastante complexo. Com a evolução das linguagens de programação voltadas às aplicações web foi possível criar websites cada vez mais complexos, além de diversos tipos de aplicações e componentes que são usados para a interação entre o internauta e o site, e até entre sites. Os sites originais evoluíram para aplicações de comércio eletrônico. redes e mídias sociais, blogs, comunicação instantânea e jogos online. Todo são websites, mas a programação e forma do internauta utilizar cada um é que cria um ambiente único. (TORRES, 2011, p.52).

Quando um cliente entra em contato com uma empresa por meio de ligação, ele está predisposto a contratar os serviços daquela empresa, porém fica dependente de burocracias de call center para sanar suas dúvidas. Um site pode oferecer um melhor atendimento e garantir para esses clientes que efetue sua compra sem precisar entrar em contato por ligação, burocracias ou deslocar-se até a loja, além claro de ser um portal de

contato entre o cliente e a marca, mesmo que o site não tenha objetivo de venda, a marca consegue expor seus diferenciais e autenticidade, mesmo sem fins lucrativos com o site, como por exemplo, através de conteúdos que falem de sua missão, visão e valores.

Com o passar dos anos e consequentemente o avanço da tecnologia, a criação de sites foi aumentando e se tornando cada vez mais acessível. Visando essa facilidade, as empresas viram uma oportunidade em expandir suas vendas, dar mais visibilidade a sua marca, atender melhor seus clientes, e facilitar o processo de compra do seu consumidor. As empresas passaram a atender e entregar seus produtos e serviços, buscando estar presente onde seu consumidor está, e contando com os avanços tecnológicos nos dias atuais, um cliente consegue efetuar uma compra apenas com um *smartphone* em mãos. Para Gabriel (2011) "Páginas digitais (sites, mini sites, hotsites, portais, blogs e perfis)". As páginas digitais constituem uma parte importante de diversas estratégias de marketing, pois são pontos importantes de presença e identidade digital online".

Ter um site para uma empresa hoje, não significa luxo ou vaidade, e sim uma nova oportunidade de expansão dos seus negócios, mudar para o Digital pode ser assustador pelo simples fato de que tudo que é novo assusta, mas a produção e migração do ambiente físico para o Digital não pode ser vista como um problema, e sim como um avanço e expansão dos negócios. Atualmente, existem cursinhos de estudos on-line, lojas de produtos alimentícios, aplicativos para entrega de comidas e assim sucessivamente observa-se a migração de serviços antes somente off-line para os meios on-line. Porém, não significa que pelo simples fato de ter um site, uma empresa tem tudo. Uma das estratégias utilizadas para melhorar esse canal de comunicação, é a otimização de sites, e quando menciona-se "site" não se pode esquecer a sua origem. Segundo o site Tudo Sobre Hospedagem de Sites (2018), um portal especialista em criação de sites, um site deve conter especificações básicas como:

> **Cabeçalho**: é a parte superior do site. É no cabeçalho que geralmente se localiza o *menu* com as páginas. Também é no cabeçalho que geralmente são colocadas as informações principais como o nome da marca e logo do produto.

> **Corpo do site**: o corpo do site concentra o conteúdo, que pode ser composto por texto, áudio, foto ou vídeo. O site também pode ter diversos recursos como gráficos, jogos, transmissões de vídeo, etc.

**Rodapé**: o rodapé é a barra situada na parte inferior que indica o fim do site, geralmente é onde concentram-se redes sociais e contatos de um site.

#### 3.1 Ferramentas de análise de site

Quando trata-se de ferramentas de análise de site, fala-se de um número consideravelmente baixo de ferramentas que lhe entregam basicamente tudo o que for preciso para analisar um site. Muitos profissionais, analistas de desempenho utilizam até três *softwares* para cruzar informações até chegar ao resultado final de uma análise profunda de um site. Um site analisado envolve toda comunicação de uma empresa, desde a peça publicitária até as configurações e ajustes técnicos de SEO (*Search Engine Optimization*), para assim então garantir que o mesmo obtenha o resultado esperado, em qualquer tipo de tráfego, já que o objetivo das otimizações é que um site obtenha uma boa performance em todos os tipos de tráfego.

> A parte mais importante da auditoria de *SEO* é o rastreamento. Antes de fazer qualquer outra coisa, inicie um rastreamento do seu site. Você pode utilizar ferramentas como: Screaming Frog *SEO* Spider Tool SEMrush Ahrefs DeepCrawl. Essas são algumas das ferramentas líderes da indústria, que vão te fornecer um alicerce excelente para começar. (PATEL NEIL, s.d. s.p).

As ferramentas de Marketing Digital são utilizadas para auxiliar o analista quando for iniciar uma auditoria de site, sem esse tipo de auxílio, torna-se impossível obter algum resultado e consequentemente fazer a medição de muitas métricas importantes para o assunto, tais como, taxa de rejeição<sup>7</sup>, taxa de erros, palavra-chave indexadas, etc. Para este trabalho, foi utilizado uma das principais ferramentas de análise de site, criada por uma empresa que obteve autonomia suficiente nos últimos anos para falar de análise de site e performance, quando falamos em métricas tão importantes como as mencionadas no parágrafo acima, é imprescindível o uso de uma ferramenta como o *SEMrush*<sup>8</sup> .

O *SEMrush* é uma ferramenta criada para auxiliar a análise de qualquer domínio do mundo, o software consegue medir quais tipos de tráfego estão obtendo

<sup>&</sup>lt;sup>7</sup>"De acordo com a definição do próprio Google Analytics, a taxa de rejeição, ou bounce rate, sinaliza "o percentual de sessões de uma única página (ou seja, sessões nas quais a pessoa saiu do seu site na página de entrada sem interagir com ela)". (SANTIAGO; RENATA, 2015, s.p)

<sup>8</sup> "SEMrush é um dos melhores softwares pagos de *SEO*, útil para fazer pesquisas de palavras-chave e para conduzir análises sobre revisões estratégicas em um site." (CHIAVASSA; MATEUS, 2018, s.p.)

melhores resultados para o seu domínio, mensura taxa de rejeição das suas páginas, quantidade e qualidade de palavras-chave indexada para o domínio, além de toda auditoria técnica de SEO, *backlinks* e medição de autoridade do domínio. Para Costa "Os pontos fortes do *SEMrush* envolvem principalmente uma análise minuciosa para pesquisa de palavra-chave, a análise global do seu site e a análise da concorrência".

Fazer este trabalho sem utilizar essa ferramenta tornaria o processo muito lento e dificultoso, praticamente impossível, uma vez que seria necessário a consulta diversas outras de propriedade da instituição. Por isso, toda busca para o domínio da Universidade Tiradentes será baseada nos dados do *SEMrush*. Outra ferramenta que também foi utilizada, somente para medir autoridade de um domínio presente no site da Universidade Tiradentes, é o Moz.

> Domain Authority (DA) é uma pontuação no ranking do motor de busca desenvolvido pela Moz que prevê quão bem o site irá classificar em páginas de resultados do mecanismo de busca (SERPs). Uma pontuação de Autoridade do Domínio varia de um a 100, com pontuações mais altas correspondendo a uma maior capacidade de classificação. (MOZ, s.d. s.p).

Autoridade do domínio ou *domain authority* (DA) nada mais é queo sucesso que um site precisa ter para aparecer nas primeiras posições orgânicas. Em uma escala de 0 a 100, quanto mais próximo de 100, mais chance de rankear para as posições 1, 2 e 3 do Google, que por sinal, são as mais concorridas e onde todo os sites querem estar. Para

se ter um bom *domain authority* (DA), é necessário utilizar vários fatores de rankeamentos e ajustar todos os problemas técnicos que o um site tem. Dentre inúmeros fatores importantes para um site ficar bem rankeado, está como principal o *link building*.

*Link building* é a parte técnica mais complicada de um site, pois eles estão cercados de erros e acertos que tanto podem ajudar um site, quanto pode atrapalhar. Para se ter uma noção, um link externo só pode ser feito de um site para outro, se o *domain authority* (DA) deste site for maior do que o do site linkado. Se for criar um link para um DA menor, pode trazer um site para baixo do *ranking* e fazer com que você perca posições em suas palavras-chave. Mas, quando trata-se de um site como o da Globo.com por exemplo, ter links com DA menor, não significa uma perda de posição, ou queda de número de autoridade de domínio, o que acontece neste caso é, o site da Globo chegou ao DA de número 94, o que lhe garante uma boa reputação para o Google, e com isso, os robôs do Google entendem que o site da Globo é relevante demais para ser penalizado

por um simples link para um site de menor expressão. Além do que a Globo cria muitos links internos, e isso lhes garante uma boa folga em relação a possíveis penalização do Google.

O fato é que o Google precisa resolver a dúvida do usuário o mais rápido possível, penalizar um site que responde muitas dúvidas de uma forma rápida pode deixar os navegantes do Google insatisfeitos.

> Exemplo: O site da UNIT, ele tem uma pontuação de número 54, esse é o DA (*domain authority*) do site, como pode ser observado na imagem 01.

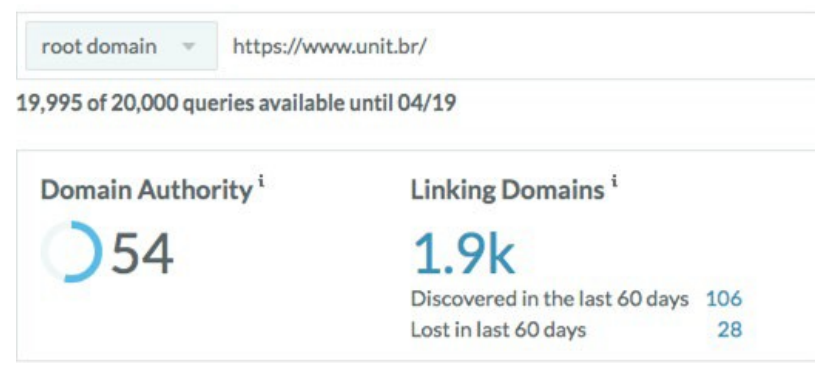

Imagem 01: Autoridade de domínio pelo MOZ Fonte: Moz

Se a UNIT recebesse um link externo do site da globo, cujo DA (d*omain authority*) está em número 94 como pode-se observar na imagem 02, esse link seria bom para o site da Universidade Tiradentes.

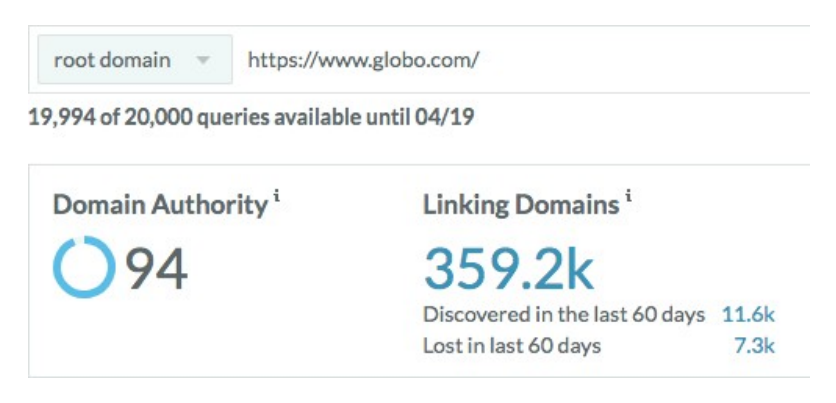

Imagem 02: Autoridade de domínio Fonte: Moz

Porque trata-se de um link de um site que tem o DA maior que o da própria UNIT, e isso faz com que o Google entenda que um site de referência está indicando que o domínio da UNIT pode ser bem indicado para os navegantes.

Se o site da Globo, não tivesse uma relevância grande quando se trata de termos que eles têm indexados, e inclusive o que levou o DA do site para 94, poderia se notificado pelo Google por está reportando um link para um site com DA muito menor que o seu.

Através de um *Link building* que o tráfego de referência é gerado, ao referenciar um outro link externo, o tráfego é redirecionado para outra página ou site, e é através desse mapeamento que estratégias de compras de links em matérias ou parcerias costumam acontecer.

#### 3.1.1 Otimização de sites

Ter um site otimizado requer esforços e conhecimentos específicos para o profissional que irá operar. Necessita-se de um entendimento sobre SEO *(Search Engine Optimization*), que trata-se de um conjunto de várias técnicas e estratégias de otimização para sites. O principal objetivo deste tipo de trabalho é alcançar um bom número de pesquisas orgânicas, garantindo um aumento de tráfego para o site, elevando a autoridade da marca tanto para Google, quanto para os consumidores, embora o SEO também consiga influenciar positivamente em outros tipos de tráfego, como será desenvolvido mais adiante.

> SEO significa Search Engine Optimization (Otimização para mecanismos de busca). É um conjunto de técnicas de otimização para sites, blogs e páginas na web. Essas otimizações visam alcançar bons rankings orgânicos gerando tráfego e autoridade para um site ou blog. (MESQUITA, 2017, s.p).

Quando uma empresa investe em Marketing Digital, ela visa melhorias, principalmente para sua autoridade de marca, e uma das estratégias que elas utilizam geralmente é o SEO, pois com a manutenção correta dessa estratégia, a marca garante as primeiras posições orgânicas nos mecanismos de buscas, e também a concorrência pelas primeiras posições orgânicas está cada vez maior, consequentemente a empresa que melhor trabalhar suas estratégias, conseguirá as melhores posições.

De acordo com uma postagem de *blog* da empresa *Seo Master* (2018), "90% dos cliques em pesquisas nos mecanismos de buscas, vem de cliques orgânicos". Um tipo de dado que exemplifica onde precisa-se de uma maior atenção e esforço dos profissionais da área, baseando-se na Psicologia de busca do usuário, pois cada usuário tem a sua

necessidade e forma de buscar, levando em conta, tempo de espera em uma página, tempo de leitura de um conteúdo, todas essas formas de buscas que implicam na estratégia. Um ponto fundamental para a manutenção da estratégia de SEO, é entender como o Google funciona, como o *Googlebot* lê o site, avalia e indexa as páginas. Pode-se dizer que, uma vez que não entenda essa leitura, torna-se impossível de trabalhar com os mecanismos de buscas e principalmente com o *Googlebot*.

O *Googlebot*, que é nada mais do que um robô programado pelo Google, possui a função de buscar e avaliar um site para saber se o mesmo e o conteúdo disponibilizado está propício para levar a primeira posição pelos critérios do sistema. Esse tipo de processo chama-se indexação, que é quando os robôs fazem uma varredura em tudo que tem no site, entram em cada página, conferem cada link, leem todos os textos e tudo isso sendo salvo em um servidor do Google.

> Seu site provavelmente será rastreado pelo Googlebot Desktop e pelo Googlebot Mobile. Você pode identificar o subtipo do Googlebot observando a string do user agent na solicitação. No entanto, os dois tipos de rastreador obedecem ao mesmo token de produto (user agent token) no robots.txt. Por isso, não é possível segmentar seletivamente o Googlebot Desktop nem o Google Mobile usando o robots.txt. (Google, s.d., s.p.).

O Google e seu robô otimizador leem o site de uma maneira diferente do que um usuário costuma ler, o robô procura erros, e principalmente, procura relevância para indexar o site. Existem diversos fatores estipulados pelo Google que devem ser seguidos para garantir uma melhor colocação ao site, por exemplo, existem dois tipos de SEO, o *on page* o *off page*, e juntos eles podem levar melhores resultados para o site.

> Search Engine Optimization, o famoso SEO, é um conjunto de estratégias e técnicas que visam melhorar a visibilidade da marca e o tráfego de visitantes de forma orgânica. Uma ação multidisciplinar que abrange um trabalho minucioso de estruturação para deixar um site mais amigável para os buscadores, tais como Google, Bing e Yahoo!. Através de palavras-chave e tags selecionadas estrategicamente dentro do próprio conteúdo criado, é possível gerar um alcance orgânico considerável. (REZ, 2016. p. 236).

No SEO *on page*, ficam todos os fatores técnicos e de conteúdos para o site, tudo se inicia na criação do site, partindo disso, pode-se começar a trabalhar com SEO *on page*. As páginas deste site precisam ter uma qualidade de conteúdo que responda às dúvidas dos usuários, tendo coerência com o título e objetivo da página, e o Google ou outro mecanismo de busca estabelece uma quantidade de palavras para garantir que sua

página seja indexada. Nos dias atuais, esta quantidade de palavras, no caso do Google, varia de 800 a 1000 palavras por texto de conteúdo. Um ponto a destacar é que o conteúdo para criação desses textos precisa ser criado baseado na busca de palavras-chave, de preferência com um volume alto e uma concorrência baixa. Essas palavras-chave devem estar inseridas no texto de maneira natural, não podem parecer uma situação forçada, e sim, uma palavra natural que está dentro de um contexto.

> Search Engine Optimization, o famoso SEO, é um conjunto de estratégias e técnicas que visam melhorar a visibilidade da marca e o tráfego de visitantes de forma orgânica. Uma ação multidisciplinar que abrange um trabalho minucioso de estruturação para deixar um site mais amigável para os buscadores, tais como Google, Bing e Yahoo!. Através de palavras-chave e tags selecionadas estrategicamente dentro do próprio conteúdo criado, é possível gerar um alcance orgânico considerável. (REZ, 2016, p.236).

Ao passar a parte de conteúdo, existem alguns fatores de configurações que precisam ser seguidos. Um título interno (tag h1) de uma página de site otimizada precisa ter a palavra-chave no seu título, coerência com o assunto da página, benefícios à leitura, a fim de despertar a curiosidade no leitor, enquanto que o título da página, que significa quando ele aparece no SERP (de azul na imagem 03 abaixo), diferente do título interno, ele contém quantidade de caracteres, de até 55 caracteres atualmente, e precisa também que tenha a palavra-chave no título, que seja chamativo, mas não chamativo por vendas, chamativo para adquirir a leitura dos usuários.

#### **Unit - Grupo Tiradentes**

#### https://www.unit.br/ ▼

Quer estudar em uma Universidade nota máxima no Mec? Acesse o nosso site, escolha o seu polo de interesse. Unit, preparando para o mundo, todos os dias!

Imagem 03: Exemplo de link na busca orgânica do Google. Fonte: Google

Com essa parte referente ao conteúdo resolvida, e os títulos das páginas criados, o próximo passo é criar a url do site, que precisa ser criada de forma amigável. Uma URL amigável deve ser um modelo de url fácil para que os leitores confiem o seu clique. Um modelo de url nada amigável no site da Universidade Tiradentes é **https://vestibular.unit.br/se/cursos/biomedicina/**, essa url precisa conter a palavrachave que a página está utilizando, e conter total relação com os títulos e ser curta e

objetiva, o que não se enquadra com essa url utilizada para exemplo. Agora observe um exemplo de Url amigavél: **https://vestibular.unit.br/se/**

O próximo passo para a criação da estratégia de SEO, é a utilização da palavra-chave, e ao criar uma página, é preciso escolher uma palavra-chave foco, é importante utilizar a palavra-chave dentro do conteúdo, pois é essa ação que vai fazer com que o *Googlebot* indexe a página para a palavra-chave escolhida, ao mesmo tempo a palavra-chave deve ser usada no título da página, na meta descrição, na tag H1 e em pelo menos uma ou duas tag H2 como é recomendado pelos buscadores. Entretanto não se deve em hipótese alguma, exagerar no uso da palavra-chave no texto, ou em alguns dos fatores de avaliação do Google, os robôs são preparados para lerem todo tipo de conteúdo, e não é um exagero de uso de palavra-chave que vai fazer com que a página seja indexada.

Como o SEO é um conjunto de técnicas e estratégias para ajudar na otimização de um site, essas estratégias bem montadas garantem que o site esteja de acordo com o que o Google recomenda. No dia 30 de maio de 2018, Google atualizou os seus motores de busca, sendo assim, a utilização da palavra-chave ganhou um reforço. Com esta nova atualização, o Google trouxe a web semântica, que nada mais é que conteúdos que levam mais relevância para o domínio, apoiados em um conteúdo pilar, chamado de conteúdos satélites.

> Mecanismos de busca influentes, como o Google, mudaram o algoritmo para favorecer os conteúdos de post satélite. Isso quer dizer que o SEO (Search Engine Optimization) está explorando uma nova maneira de utilizar o link building como um agrupamento de posts em um post principal. Isso acontece pois a competição entre os sites para se destacar nas SERPs é cada vez mais intensa e as práticas de SEO evoluíram para um novo modelo que valoriza cada vez mais os sites focados em conteúdos. Esse agrupamento de conteúdo, chamado de Topic Clusters ocorre quando um post pilar funciona como núcleo e possui múltiplos links para conteúdos relacionados ou posts satélites, que por sua vez, linkam de volta para o núcleo. (REZ, 2016, p.236).

Trazendo esse conceito para a Universidade Tiradentes, a UNIT tem um conteúdo pilar que é " Humanas e Sociais - Graduação" e o que a web semântica faz é garantir ao Google que os sites para serem indexados precisem de conteúdos de blog, os quais reforçam a relevância deste pilar para a UNIT. Neste caso, precisam-se de conteúdos que falem sobre essa área, e com isso, o Google entende que a UNIT é relevante

para o assunto que ela produziu conteúdo, como no exemplo de estratégia de conteúdo a seguir, na imagem 04.

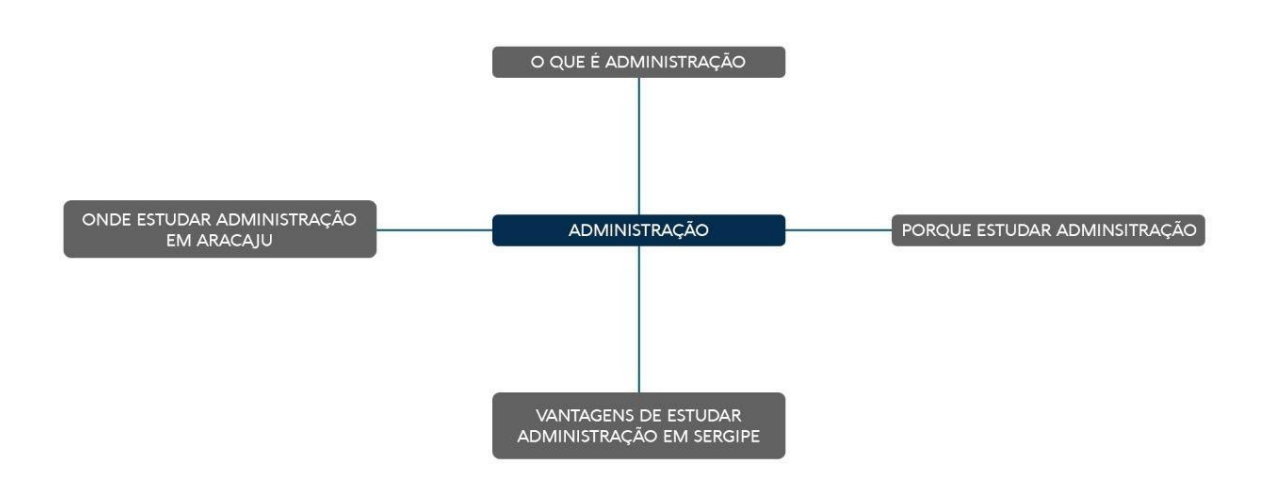

Imagem 04: Exemplo de estratégia de conteúdo. Fonte: Autores (2019)

Ao passar da otimização dos conteúdos e entrar em uma fase que é de suma importância, fatores como: meta descrição, texto alternativo da imagem, tag h1, títulos e conteúdos, precisam estar com a palavra-chave foco da página. A chance de indexação aumenta se os robôs do Google verificam que o site cumpriu com todas as estratégias para a otimização do site. Com isso, o próximo passo tende a ser a criação de links internos para fortalecer os conteúdos dentro da web semântica, ao criar links internos, além de aumentar a autoridade do site, garante que o leitor fique no site para tirar todas as suas dúvidas, uma vez que ele gosta do conteúdo, ele passará a confiar mais nesse site.

> Quando um usuário de busca vem e procura por informação relacionada às mesmas palavras-chave, o algoritmo do Google funciona, decidindo onde posicionar aquela página entre todas as outras páginas relacionadas àquelas palavras chave. (PATEL, s.d., s.p.)

Quando fala-se em autoridade do site (DA) e autoridade da página (PA), esse tipo de estratégia requer muito esforço dos profissionais de SEO. Para um site obter um aumento de DA, é necessário que existam outros sites com um DA mais alto que o dele, e aconteça um link externo de maneira espontânea de um site para outro. Até porque em caso de link forçado inserido em pontos ou vírgulas, o Google registra o site como um

*Black Hat*<sup>9</sup> e penaliza, fazendo com que esse domínio perca posição e autoridade. Todas essas estratégias fazem parte do conjunto de técnicas que o SEO forma para que um site apareça no topo, seguindo esse conjunto, a chance de que tenha sucesso ao fazer o SEO se torna maior, uma vez que vale ressaltar que esses conjuntos de técnicas influenciam positivamente outros tipos de tráfego.

#### 3.2 O Tráfego

Cada visitante chega de uma forma diferente ao site, cada uma dessas formas é chamado de Tráfego do Site, e segundo os Resultados Digitais (2011, s.p.), "Cada um desses tipos de visitantes possuem uma certa imagem em mente, e quase sempre os motivos da visita são diferentes.", assim, através das origens de tráfego analisadas a partir de uma ferramenta de análise de web, a qual coleta os dados dos tráfegos e das visitas, consegue-se entender o comportamento e interações dos visitantes com a marca e com o próprio site.

Para medir o tráfego que um determinado site recebe, é necessário utilizar ferramentas que analisam e entregam esses dados, sejam ferramentas abertas ou fechadas ao público. Esse tipo de análise serve para avaliar e identificar os tráfegos que estão ruins, e assim o profissional procura melhorias e estratégias para desenvolver esses tráfegos, uma vez que um tipo não anula o outro, mas a sua multiplicação pode trazer resultados fantásticos.

#### 3.2.1 A Medição do Tráfego

O acompanhamento das fontes de tráfego é fundamental para a medição de suas ações, sejam elas ações publicitárias que acarretaram em mais visitas ao site, testes de criativos ou meios que estão performando melhor. O melhoramento e entendimento do canal de comunicação, o qual mais tem performance e aquele que mais atrai visitantes qualificados são exemplos de resultados os quais podem ser obtidos pela análise dos dados medidos. A medição de dados da análise de tráfego de um site, ajuda a empresa a

<sup>9</sup> "Black Hat é um termo utilizado na informática para se referir as pessoas ou técnicas que visam atingir um objetivo sem a autorização do órgão, empresa ou pessoa responsável. Esse objetivo pode ser a entrada em um sistema protegido, monetização por meios não autorizados ou o acesso às informações confidenciais." (SEO MARKETING, s.d., s.p.)

saber em qual tráfego o site está performando melhor, e em qual tráfego a performance está ruim. Assim o profissional pode acompanhar e apontar melhorias para garantir que o site não tenha nenhum problema com resultados em termos de geração de tráfego.

> O monitoramento da origem da visita informará de onde o visitante vem, ou seja, onde ele estava antes de acessar o site e, em alguns casos, quem colaborou para que ele chegasse até seu site. Obviamente uma visita pode ter uma infinidade de origens, mas na prática um visitante virá de uma ferramenta de busca, de outro site, de um link de e-mail ou pela digitação direta do endereço do site. (TORRES, 2011, p.279).

3.2.2 A URL e os códigos de UTM

Segundo a Infopédia, a URL (*Uniform Resource Locator*) é o sistema que localiza recursos na internet através da atribuição de nomes e endereços, ou seja, é o endereço digital para encontrar sites, páginas, conteúdos ou qualquer informação que esteja na internet.

Os códigos de UTM *(Urchin Tracking Module)*, por sua vez, servem para que as ferramentas de análise de web, seja o *Google Analytics* ou qualquer outra, possam rastrear as origens de tráfego do site e para páginas específicas. As UTM separam as origens, os canais, os meios, os anúncios, e qualquer outro tipo de informação julgada necessária para análise feita pelo profissional. Os códigos de UTM são inseridos após a URL, com o ínicio definido com uma "?" e separados por "&". Em resumo é uma personalização do link para medir e monitorar os resultados das ações aplicadas dentro do tempo proposto da campanha. Por exemplo, a URL do site de captação da Universidade Tiradentes é **"https://vestibular.unit.br/se"**, e com os códigos de UTM, poderia passar a ser na prática **"https://vestibular.unit.br/se?utm\_source=pesquisapaga&utm\_medium=Google&utm\_term=vestibular-emaracaju&utm\_content=link-patrocinado&utm\_campaign=vestibular\_2017.2"**. É importante entender que a URL e a página de destino não mudam, mas o seu rastreamento sim, desta forma, a URL com o rastreio deve ser colocada no anúncio ou no meio desejado para análise, para mais tarde poder comparar a performance entre os meios e a própria performance daquele meio ao longo do tempo. Todas as UTM são parâmetros para centralizar e diferenciar a informação, e assim permitir uma análise mais aprofundada dos dados e consequentemente na tomada de decisão pelo profissional de marketing ou qualquer outro analista de tráfego.

Seguem as UTMs mais utilizadas:

- "**utm** source=" indica a fonte do tráfego, seja qual for, pesquisa orgânica, pesquisa paga, social mídia, ou qualquer outro.
- "utm\_medium=" demonstra o meio do tráfego, seja qual for, Google, Facebook, Instagram, ou qualquer outro.
- "**utm** term=" refere-se ao termo usado na busca caso haja, seja da pesquisa na ferramenta de busca a publicação do blog.
- "**utm** content=" serve para diferenciar o anúncio interagido ou o conteúdo utilizado na comunicação.
- "**utm campaign="** indica a campanha que está sendo utilizada, para aquele tráfego.

Retomando ao exemplo de UTM apresentado para entendermos as

mensurações: "https://vestibular.unit.br/se?utm\_source=pesquisa**paga&utm\_medium=Google&utm\_term=vestibular-em-**

#### **aracaju&utm\_content=link-patrocinado&utm\_campaign=vestibular\_2017.2.**

Percebemos que a **utm\_source** representa a origem, no caso da pesquisa paga, a **utm\_medium** representa o meio, no caso o Google, a **utm\_term** é a palavra chave da pesquisa paga, a **utm\_content** é o conteúdo do anúncio, no caso o formato de link patrocinado e a **utm\_campaign** apresenta a identificação da campanha a qual está sendo trabalhada.

Desta forma é possível medir a performance de cada tipo de tráfego e identificar através do  $ROI<sup>10</sup>$  qual a origem de tráfego, qual o meio, qual a campanha, etc, e assim saber de fato os que estão com melhor desempenho e aqueles que podem ser melhorados, desta forma por parte do profissional responsável é apresentado a análise de estratégias e as propostas de melhorias do desempenho.

<sup>10</sup>ROI é a sigla em inglês para "retorno sobre o investimento". O ROI é uma métrica usada para saber quanto a empresa ganhou com investimentos, como mídia paga. Para calcular o ROI, é preciso levantar a receita total, subtrair dela os custos e, por fim, dividir esse resultado pelos custos. - Resultados Digitais.

#### 3.3 Tipos de Tráfego

No mundo do marketing digital, existem inúmeras estratégias para que uma empresa utilize e tire proveito a fim de obter resultados positivos, uma dessas estratégias, como dito anteriormente trata-se do site, talvez seja até a estratégia mais importante online a depender do tipo de negócio. Quando fala-se em sites, é primordial preocupar-se com os tipos de tráfego que este site tem ou venha a ter, pois o tráfego é a porta de entrada, que leva à visita, e por sua vez a compra. Um site sem tráfego, é um site inexistente, e a grosso modo, um site sem tráfego é a mesma situação de uma loja aberta que as pessoas não conhecem ou não sabem como chegar. Baseando-se nisto, existem ostipos de tráfego, que é a fonte e origem dos visitantes ao site, com essas informações, o dono do site consegue saber em qual fonte investir, em qual traz maior resultado, em qual precisa melhorar.

#### 3.3.1 Tráfego Direito

O Tráfego Direto é aquele em que os visitantes chegam digitando diretamente o endereço do site na barra de endereços do navegador como demonstrado na imagem 05, a seguir.

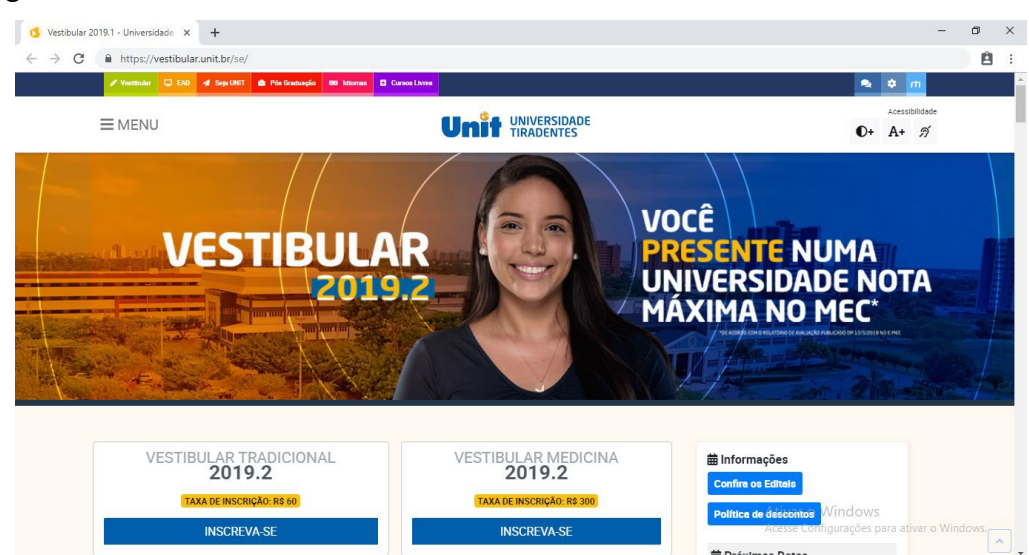

Imagem 05: Exemplo de tráfego direto Fonte: https://vestibular.unit.br/se/

É uma boa fonte de tráfego, já que os visitantes conhecem o endereço e provavelmente interagiram em algum momento com a marca proprietária do site. Existem algumas formas de trabalhar este tipo de tráfego, principalmente através de anúncios offline, ou seja, mídias mais tradicionais, seja Televisão, Rádio ou até mesmo em formatos impressos, como Outdoor ou Jornal ao simplesmente anunciar naquela mídia a URL do

site. Assim os visitantes têm o endereço e só precisam digitar no navegador para chegar ao site.

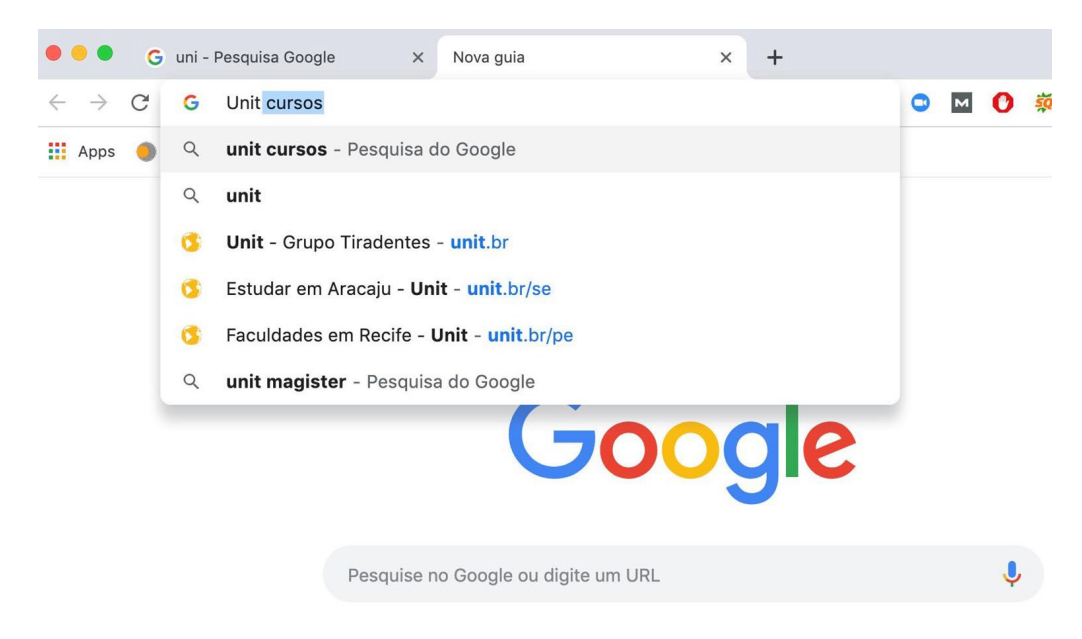

Imagem 06: Exemplo de sugestão do navegador Fonte: Google

Existe também a possibilidade de tráfego direto pela sugestão do navegador, o que ocorre através da influência da pesquisa orgânica, ao exemplo do Google Suggest quando o usuário está navegando pelo Google Chrome<sup>11</sup> e decide fazer alguma pesquisa e ao buscar no Chrome, reconhece aquela URL e a salva para caso o usuário tenha interesse em voltar, este tipo de tráfego é influenciado pelo SEO e por sua vez pelo tráfego orgânico, que além de gerarem relevância de marca permitem também ao visitante interagir com o conteúdo e decidir voltar em outro momento ao site, geralmente contabilizado como tráfego direto neste tipo de retorno. segue o exemplo na imagem 06, anteriormente demonstrada.

#### 3.3.2 Tráfego de Pesquisa Orgânica

O Tráfego de Pesquisa Orgânica é aquele em que os visitantes chegam através de pesquisa em ferramentas de busca, como foi demonstrado mais profundamente no

<sup>11</sup>"O Google Chrome é um navegador de internet, desenvolvido pela companhia Google com visual minimalista. Foi lançado pela primeira vez em setembro de 2008, para o Microsoft Windows, e mais tarde foi portado para Linux, macOS, iOS e Android." (WIKIPÉDIA, 2018, s.p.)
tópico "3.1.1 Otimização de site". Alguns exemplos destas ferramentas são o Google, o Bing e o Yahoo!

Para Tessmann (2016, s.p.) "O Tráfego Orgânico é extremamente qualificado, isso porque a pessoa que está procurando sobre o assunto, está em busca de algo ao qual a resposta está no seu tipo de conteúdo". É uma fonte muito recomendada, já que além de trabalhar a estratégia de indexação de conteúdo e relacionamento com o cliente, através das respostas às perguntas e precauções do mesmo, consegue gerar visitantes mais qualificados e assim economizar no gasto financeiro em outros tipos de tráfego.

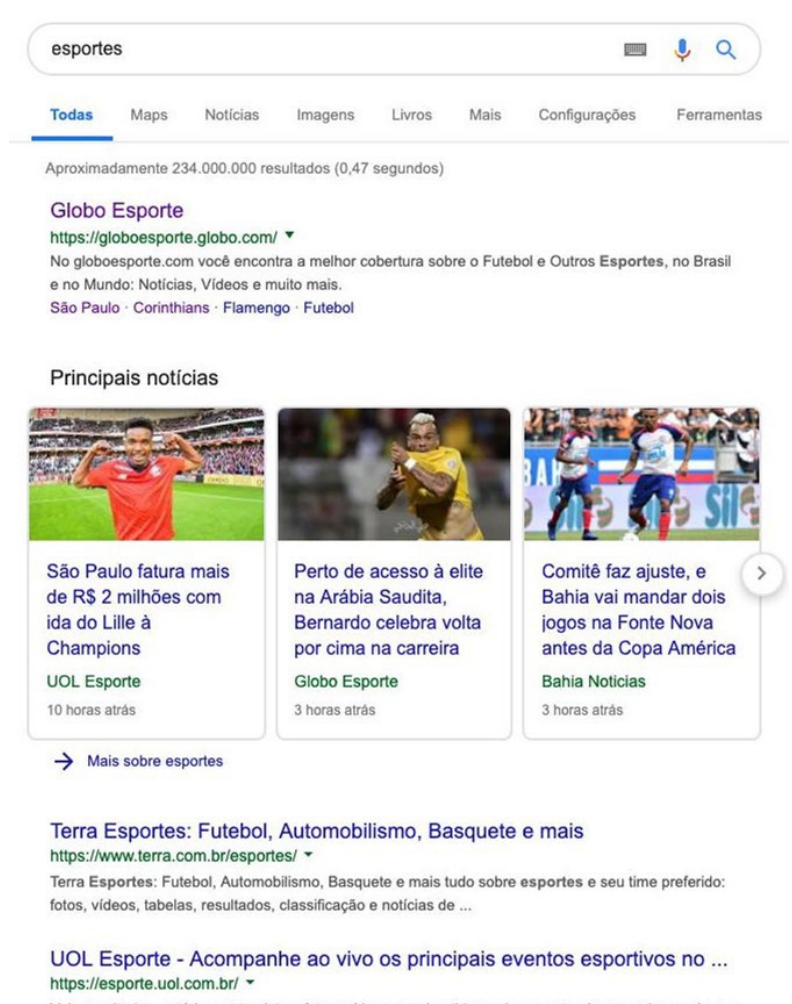

Veja resultados, notícias, entrevistas, fotos, vídeos e os bastidores do esporte. Acompanhe ao vivo os principais eventos esportivos no Brasil e do mundo.

Imagem 07: Exemplo de Pesquisa Orgânica Fonte: Google

Como demonstrado na imagem 07, observe as primeiras colocações para a palavra "esportes", e para estar entre os primeiros resultados da busca é necessário um

site com uma estratégia de SEO, ou seja, uma estratégia para ranqueamento do URL nas ferramentas, para que indiquem seu link e assim levar esse tráfego ao site, existem diversos fatores que os robôs das ferramentas avaliam, como taxa de rejeição, tempo de rejeição e semântica dos conteúdos, como foi anteriormente explicado no tópico "3.1.1 Otimização de site".

### 3.3.3 Tráfego de Pesquisa Paga

Assim como no Tráfego de Pesquisa Orgânica, o Tráfego de Pesquisa Paga também atua através das ferramentas de buscas, porém ao invés de vir pelo ranqueamento dos links organicamente, existe a compra de palavras buscadas por meio de um leilão nas ferramentas de anúncios dos buscadores, o que permite deixar melhor posicionado o link sobre aqueles que são orgânicos, apesar da taxa de rejeição dos links pagos ser muito maior que a dos orgânicos. Deste modo os chamados "links patrocinados" levam o tráfego de Pesquisa Paga ao site.

> Link patrocinado, ou mídia paga, é a publicidade em canais ou veículos por segmentações onde está o seu cliente, persona ou público-alvo. A compra de mídia costuma ser o canal mais eficiente para trazer resultados a curto prazo para empresas B2B, sendo o caminho rápido para geração de tráfego direto. Mas a competição é feroz, os custos podem ser tornar altíssimos e é possível que as conversões caiam após algum tempo, principalmente se as campanhas não forem gerenciadas por profissionais experientes focados em métricas claras de sucesso. (REZ;VAZ, 2016, p. 237).

Embora existam diversas estratégias para alavancar os seuslinks patrocinados sob a concorrência, de acordo com o relatório da agência de marketing americana *iProspect* (2018), o valor do CPC (Custo por Clique) de um anúncio aumentou em média 25%. Existe um aumento no custo maior do contato captado pelo Tráfego de Pesquisa Paga do que o do Tráfego de Pesquisa Orgânica. Observe na imagem 08, um exemplo de link patrocinado.

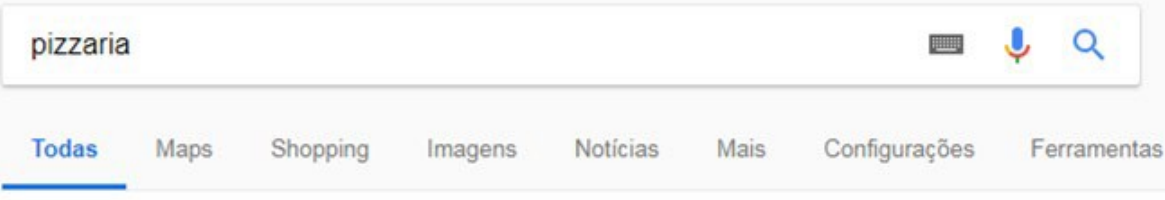

Aproximadamente 1,140,000,000 resultados (0,52 segundos)

# Pizza Delivery | Faça o Seu Pedido Agora | iFood.com.br

(Anúncio) WWW.ifood.com.br/ v

Peca Sua Comida Preferida Agora. O iFood é Pra Qualquer Fome! Os melhores restaurantes. Maior delivery do Brasil. Online, prático e seguro. Peca no iFood. Tipos: Comida Italiana, Comida Japonesa, Comida Brasileira, Comida Árabe.

Imagem 08: Exemplo de link patrocinado. Fonte: Google

No exemplo do anúncio do *Ifood* demonstrado anteriormente na imagem 08 acima, o anúncio de link patrocinado aparece no topo dos resultados, e assim fica sob os orgânicos como foi apontado anteriormente. É importante frisar que um tipo de tráfego não descarta o outro, o orgânico permite economizar custos em comprar determinadas palavras-chave, enquanto que o pago permite alcançar outros termos, como os da concorrência e assim aumentar o alcance do anúncio e por sua vez, da marca.

> Em resumo, os links patrocinados funcionam como anúncios impressos em um jornal ou propagandas na programação de um canal de televisão. Mas, ao invés de serem selecionados por ordem alfabética, como nos jornais, eles participam de um leilão. Este leilão leva em consideração tanto o valor pago, quanto a qualidade do site e do conteúdo. Ou seja, não basta só pagar mais, você ainda precisa continuar investindo no marketing de conteúdo para ganhar esta disputa. (PATEL, s.d. s.p.).

O ranqueamento orgânico através do SEO e as estratégias de otimização utilizadas no site, permitem também ao anúncio de link estar melhor alocado e conseguir pagar menos no leilão, o que possibilita a diminuição de custos e o desenvolvimento de estratégias SEO com mais de um objetivo, além do ranqueamento orgânico.

### 3.3.4 Tráfego de Social Mídia

Ocorre por meio das postagens publicadas em páginas nas redes sociais, geralmente da marca do proprietário do site mesmo. É um tráfego interessante a se atuar tanto pela presença da marca e relacionamento com o cliente, quanto ao custo que é financeiramente viável para a maioria dos pequenos e médios segmentos.

Redes sociais, quando falamos do ambiente online, são plataformas facilitadores das conexões sociais em nossas vidas. Nelas nos relacionamos com outros indivíduos baseado em nossos interesses e visões de mundo. (SULZZ, 2018, s.p.)

Entende-se que o conteúdo é um dos principais fatores para o sucesso deste tráfego, atraindo cada vez mais pessoas interessadas e engajadas com o serviço ou produto oferecido no site, através das postagens na própria rede e como foi anteriormente apresentado.

> O ponto chave aqui é associar o marketing de conteúdo à atuação em mídias sociais. Utilize ferramentas adequadas e entenda o perfil do público que acompanha sua marca nas redes sociais. A partir daí, você pode destacar este conteúdo da forma adequada em cada rede, de acordo com o perfil de público previamente traçado. (BIG DATA BUSINESS, s.d., sp.)

Como foi dito anteriormente no tópico "2.2 Marketing Digital", o tráfego de redes sociais com o uso do Marketing Viral pode permitir maior sucesso a este tipo de tráfego, uma vez que o mesmo seja gerado a partir dos compartilhamentos orgânicos que viralizaram pelo conteúdo postado.

3.3.5 Tráfego de Social Pago

Assim como o Social Mídia, este tráfego também ocorre em redes sociais, diferenciando-se por um ser pago e assim alcançar mais pessoas por meio do patrocínio, gerado a partir de posts patrocinados em redes sociais.

> Hoje, o Facebook é uma poderosa ferramenta de marketing para empresas. No ano passado, mais de 2 bilhões de pessoas já possuíam conta nessa rede social e eram ativas mensalmente. Por isso, anunciar nesta plataforma é uma excelente forma de trazer clientes para seu empreendimento e, claro, trazer visibilidade para sua marca. (SAMBATECH, 2018, s.p.)

Os anúncios pagos dentro da rede social podem levar qualquer tipo de negócio para muitas pessoas. Eles garantem visibilidade por um valor cobrado em cima do que a empresa acredita que seja a melhor estratégia para seu anúncio, e para chegar a esse alcance, é recomendado uma análise do público-alvo através de uma pesquisa qualitativa e baseando-se em diagnósticos do perfil de público que a empresa leva. Existem tipos de anúncios pagos dentro das redes sociais, anúncios de tráfego, de envolvimento com as

publicações, de geração de cadastro, entre diversos outros que surgem a cada dia e assim como aponta o próprio Facebook Ads.

> Seja usando vídeo, foto ou texto, ou uma combinação desses elementos, existe um formato de anúncio do Facebook para cada história. Nossos formatos de anúncio priorizam seu objetivo de negócios e ficam ótimos em qualquer dispositivo e em qualquer velocidade de conexão. (FACEBOOK ADS, 2016, s.p.)

Instagram e Facebook hoje são exemplos de redes sociais que dispõem do uso das suas ferramentas utilizadas para o meio pago. Através do patrocínios de postagens, uma empresa consegue ter um bom volume de alcance para seus posts, vendendo o que precisar vender, claro que dentro das exigências feitas pela própria rede.

> Facebook Ads é a plataforma de publicidade do Facebook que possibilita "conversar" com aproximadamente 90% da população que usa internet no país. A possibilidade de segmentação e o baixo investimento são grandes vantagens a serem consideradas por quem decide anunciar nela. Lembrando que é possível criar segmentações incríveis como interesses e gostos públicos personalizados (lista de email, retargeting site ou aplicativo) e ainda otimizar mais a campanha com o rastreamento de conversão instalado no seu site. (REZ;VAZ, 2016, p. 238).

A cada dia as redes sociais evoluem cada vez mais, principalmente em relação aos seus anúncios, já que é através dos anúncios que as mesmas conseguem gerar algum tipo de receita.

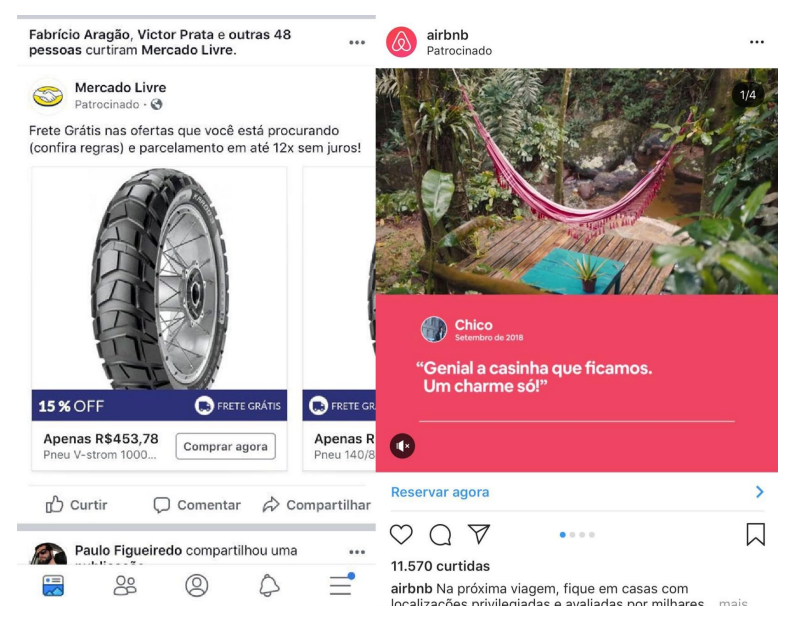

Imagem 09: Exemplos de anúncios no Facebook e Instagram. Fonte: Instagram e Facebook.

Na imagem 09, pode-se observar exemplos de anúncios patrocinados nestas redes, e a depender do objetivo, existe um anúncio e uma estratégia para o mesmo.

### 3.3.6 Tráfego de Referência

O tráfego de referência ocorre quando um determinado site vira referência para outros sites ou pessoas, viabilizando o redirecionamento de visitantes através de links, isso pode se chamar de link externo, presente na estratégia de *build link*, seja pago ou não. Quando um site contém um conteúdo bom ele se torna referência para outras pessoas, essas pessoas por si só compartilham o conteúdo do site, fazendo que a publicação do mesmo chegue em locais que possivelmente não chegariam com o investimento feito, ou seja, a recompensa por fazer um bom conteúdo, é que as pessoas divulgam o site sem levar custo, parecido com a estratégia de Marketing Viral e Mídia Social.

Também existe o tráfego de referência pago, que ocorre quando se vende um link externo de um site para outro, ao dizer para os navegantes que esse site referenciado é bom o suficiente para estar ali. Essa prática costuma acontecer muito em sites famosos, como o Globo.com, que utilizam seu alto volume de acesso para faturar com isso, através das matérias pagas. Os sites referenciados ganham com essa prática de referência paga, autoridade no conteúdo, autoridade da marca no meio digital, e um dos fatores mais importantes, autoridade de domínio que ajuda no SEO do site e consequentemente, na pesquisa orgânica.

Outra fonte que também ajuda no tráfego de referência é a mídia social. Segundo a empresa de marketing digital, Resultados Digitais (2011) "Há algumas similaridades entre o tráfego por referência e as mídias sociais, mas vale fazer a distinção porque há uma diferença entre ouvir sobre algo nas mídias sociais e em um site." Ocorre da seguinte maneira, quando seu perfil receber indicação na rede social de algum amigo ou até mesmo alguma empresa, é natural que esse link seja clicado, com isso, mesmo que indiretamente através da mídia social, o link do site foi propagado por um perfil, o mesmo link poderia estar fazendo parte de uma alguma campanha de Facebook Ads, e como estava trackeado, foi possível saber quantos cliques tiveram, o que converteu, e mais métricas importantes para o processo.

O que o site referenciado ganha com todos esses fatores positivos do tráfego de referência é divulgação grátis, autoridade no assunto e credibilidade de quem está levando a referência. Tudo isso será possível se todas as etapas forem cumpridas por ambas as partes, os donos dos sites e empresas, e para isso é necessário ter bons conteúdos, estar com o SEO do site corretamente configurado, devolver os links de maneira natural para que o Google entenda que a troca de links está sendo feito pela qualidade do conteúdo, caso contrário, os dois sites serão punidos.

### 3.3.7 Tráfego de E-mail Marketing

O e-mail marketing é uma poderosa ferramenta da atualidade, pois através dos disparos da mensagem para determinada lista de contatos, é possível medir a abertura, cliques, taxa de rejeição e assim trackear aqueles que chegam a um site por campanhas em e-mails e desenvolver diversos tipos de estratégias da nutrição ao fechamento de compra. Segundo a Muito Mais Digital (s.d.), agência de Marketing Digital, "Uma campanha de email para divulgar o seu negócio pode ser um sucesso, ou um fracasso. Tudo depende de como você irá estruturar sua campanha, desde a escolha do conteúdo que será abordado, passando pela ferramenta de email marketing, e a qualidade da sua lista de contatos"

O E-mail marketing bem trabalhado se torna uma ferramentas importante no meio digital, o que não pode ocorrer com que esta estratégia é que ela se torne um spam, ou que não seja trabalhado de maneira correta para que não tire o sossego do usuário e o perturber causando problemas ao relacionamento da marca com o possível comprador.

> Existem alguns fatores importantes que devem ser considerados na sua estratégia de envio de email marketing e respeitando cada um deles é muito provável que você obtenha sucesso com esse tipo de campanha. Ignore as afirmações de que "email marketing morreu". O que morreu foi o "spam marketing". As pessoas já não toleram mais terem sua privacidade invadida por uma empresa da qual elas nunca ouviram falar e não demonstraram interesse algum nos produtos ou serviços. (MUITO MAIS DIGITAL, s.d., s.p.)

Este argumento serve para embasar a qualidade do conteúdo e da estratégia de comunicação com a base, fator chave para o sucesso deste tipo de tráfego. Esses fatores são relevantes para impedir o spam, como o uso das imagens, mais texto do que links no e-mail e também a seleção da base para qual o e-mail será enviado.

Não existem horários de picos, porém a depender do público existem preferências de horários, o que exigiria uma pesquisa comportamental. Por exemplo, para profissionais assalariados, é interessante enviar durante o período da manhã, no horário do expediente de trabalho, já que é mais provável que o mesmo leia durante o dia e não a noite. Nos dias atuais preza muito pelo conteúdo, portanto, esse conteúdo precisa estar nos padrões da linguagem do seu público.

#### 3.3.8 Outros tipos de tráfego

Qualquer tipo de tráfego pode receber sua nomeação no parâmetro "**utm** source=", sendo assim, qualquer tipo diferenciado de tráfego que não se enquadra nos atuais, pode ser usado, mensurado e aprimorado, como por exemplo: o tráfego oriundo de ações em campanhas de SMS e Whatsapp. Segundo a Postcron, "Na fonte, vamos escrever o nome do site que está promovendo o tráfego. Por exemplo, Facebook ou Pinterest. Identifica-se por utm source; por exemplo utm source=twitter ou utm\_source=mail". Isto permite a comparação entre canais e o teste de canais novos na apresentação dos resultados.

> Uma vez que você já tenha seu código UTM trabalhando pra você, já poderá realizar um seguimento dos seus URLs, mas não pare aí! Meça suas ações, como dissemos antes: o que não é medido não pode ser melhorado. (POSTCRON, s.d., s.p.)

A UTM é fundamental para a mensuração dos resultados, através de *Softwares* ou em algum CRM<sup>12</sup>, ocorre a apresentação e análise por parte do profissional. A UTM nos tempos atuais é fundamental para campanhas mais inteligentes e medição da efetividade de estratégias.

<sup>12</sup>"CRM são as iniciais de "Customer Relationship Management" (Gestão de Relacionamento com o Cliente). O termo se refere a um conjunto de práticas, estratégias de negócio e tecnologias focadas no cliente que, desde pequenas empresas e startups até médias e grandes organizações, podem utilizar para gerenciar e analisar as interações com seus clientes, antecipar suas necessidades e desejos, otimizar a rentabilidade e aumentar as vendas e a assertividade de suas campanhas de captação de novos clientes." (SALESFORCE, s.d. s.p.)

# 4 A ANÁLISE DO TRÁFEGO

Todo site, domínio ou subdomínio depende de visitas para atingir seus objetivos, seja vender um produto, ou passar uma informação, para isso depende de que o tráfego traga esses visitantes. Ter um site sem tráfego seria como criar uma loja, deixar suas portas abertas, mas ninguém se interessar a entrar. É trabalho do tráfego levar o público qualificado para o site, seja ao entregar conhecimento sobre o que é ofertado, relevância e autoridade de marca ou simplesmente ao atiçar a curiosidade, e assim ao trazer pessoas interessadas, pode-se afirmar que dentro da loja estarão potenciais clientes.

*SEMrush* é a ferramenta gratuita capacitada para: mensurar, diagnosticar, analisar domínio e sites, a fim de coletar informações necessárias para tabulação de dados e consequentemente, identifica possíveis problemas tanto para o tráfego, quanto para o posicionamento online da instituição. Assim consegue-se analisar um tráfego de qualquer domínio, o que precisa ser feito para isso é demonstrado mais à frente.

Conforme já foi explicado, o *SEMrush* consiste em uma ferramenta especializada em analisar sites e domínio, entregando dados suficientes para que a empresa saiba onde investir no momento, ao simplesmente analisar os dados e observar qual tráfego pode ser melhorado. Dentre outras no mercado, foi utilizado o *SEMrush*  como a ferramenta de análise por diversos fatores, por exemplo segundo o site Marketing de Conteúdo, "Essa ferramenta possui funcionalidades que podem ser muito úteis na sua estratégia de Marketing de Conteúdo", o que permite trazer um dado interessante de ser avaliado e analisado, além de poder ser acessado por qualquer um, em qualquer lugar.

### *4.1* A Obtenção dos dados pelo *SEMrush*

Por ser uma Instituição de Ensino Superior, a Universidade Tiradentes tem dois períodos de captação de alunos durante o ano, o "Ano.1" que ocorre geralmente durante o final e início do ano, nos meses de outubro a fevereiro e o "Ano.2" de maio a agosto. Ao comparar o tráfego nos períodos referentes às captações de 2018.1 com 2019.1, por ser o mesmo período, só que em anos diferentes, consegue-se ter uma melhor noção das evoluções e mudanças de estratégias em relação ao tráfego do site em cada um

desses períodos, desta forma empírica, os dados existentes se tornam mais interessantes para serem apresentados.

e analisados.

Para fazer a análise de tráfego do site da Universidade Tiradente, é necessário acessar o *SEMrush* através da URL **https://www.semrush.com/,** fazer o login em uma conta gratuita, utilizar o campo de busca de domínio apresentado no ponto 1 na imagem 10, a seguir, e então coloca-se o domínio do site, no caso **unit.br/,** e ao clicar em "Todos os relatórios", seleciona-se no ponto 2 "Análise de tráfego", em seguida é só clicar em procurar.

| <b>G</b> semrush                                                                                                    | Recorsos<br>Abrefa<br><b>Precise</b>                                                                                                    | <b>Academia</b><br>Notician = | Comunidade O                                              | Empresa +                                                                                                    |                             |                                    |                           | $M = 1$ |
|----------------------------------------------------------------------------------------------------|----------------------------------------------------------------------------------------------------|-------------------------------|-----------------------------------------------------------|----------------------------------------------------------------------------------------------------|-----------------------------|------------------------------------|---------------------------|---------|
| Competitive Research To v<br>1                                                                                                    | Technology and residential con-<br>unit.br                                                                                                    |                               |                                                           | Procurar                                                                                                    | Projetos +                  |                                    |                           |         |
| III Painel de ferramentas Competit<br><b>OUADRO EERAL</b><br>Análise de tráfego<br>Visão peral do dominio<br>Classificações<br>580<br>Pesquisa orgănica | SELECIONE O RELATÓRIO<br>Visão peral do daminio.<br>Pesquisa Drgânica<br>Backfinks<br>Advertising Research ED<br>Perspsies de PLA ET<br>Midle display | <b>ICTTS</b><br>Aliat         | Track your SEO metrics using the new Dashboard!<br>$\vee$ | Finding your SEO data is simpler than ever! SEO Dashboard shows key metrics on your project.<br>Go to \$EO Dashboard | Check out new SEO Dashboard |                                    | Suggest widget<br>$\circ$ |         |
| Lacunas nas palavras chave<br>2<br>Análises de backlinks                                                                                                | Análise de tráfega                                                                                                    |                               |                                                           |                                                                                                    |                             | <b>Atl durbain</b><br><b>March</b> | Vest.                     |         |
| Lacunas nos backlinks                                                                                                    | Daminia X Daminia<br>Visão peral da frase                                                                                                    | <b>Organic Keywords</b>       | <b>Organic Traffic</b>                                    | <b>Ads Keywords</b>                                                                                                  | <b>Display Ads</b>          | Ads Traffic                        |                           |         |
| <b>ADVERTISING</b><br>Pesquisa publicitària ET3                                                                                                    | Keyword Magic Tool 872                                                                                                    | n/a                           | n/a                                                       | n/a                                                                                                    | n/a                         | n/a                                | π                         |         |
| Midia display<br>Pesquisa de PLA ED                                                                                                    | Lacunas nas palauras chava<br>Lecunes nes backlinks                                                                                                   | 362<br>$-3.72\%$              | 283<br>$-34.74%$                                          | $\frac{0}{2}$                                                                                                    | n/a                         | $\overline{0}$                     | 一度                        |         |
| <b>CONTENT AND PR</b><br><b>Brand Massiprelines</b>                                                                                                    | <b>Bulk Analysis</b><br><b>BB</b><br>unigrannie com br                                                                                                | 9.7k<br>-5,62%                | 30.8k<br>48,92%                                           | 32<br>112,95%                                                                                                    | $\circ$                     | 584                                | 直                         |         |

Imagem 10: Home do *SEMrush* Fonte: *SEMrush*

E assim consegue-se mensurar quais são os dados que obtiveram maior resultados e quais as fontes de tráfego podem ser melhoradas. A partir deste ponto, é permitido tabular dados sobre o tráfego de site/domínio e para obter dados de um período específico. No caso deste projeto, foi analisado o período de captação de outubro a fevereiro dos anos de 2018 e 2019, então no ponto 3 basta clicar em "Dados históricos" e assim seleciona-se o período desejado. Ao fazer o filtro de período deve-se clicar em "Fontes de tráfego", para assim obter-se os dados desejados.

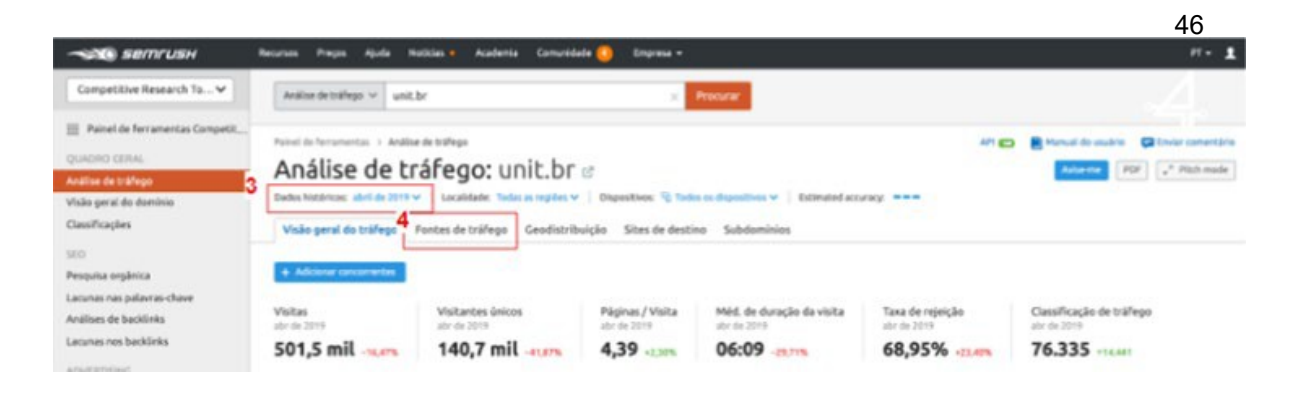

Imagem 11: Análise de tráfego Fonte: *SEMrush*

Após obter os gráficos presentes na ferramenta, como demonstrado na imagem 11, consegue-se saber a performance por canal mês a mês do período de captação e a evolução dos mesmos neste período.

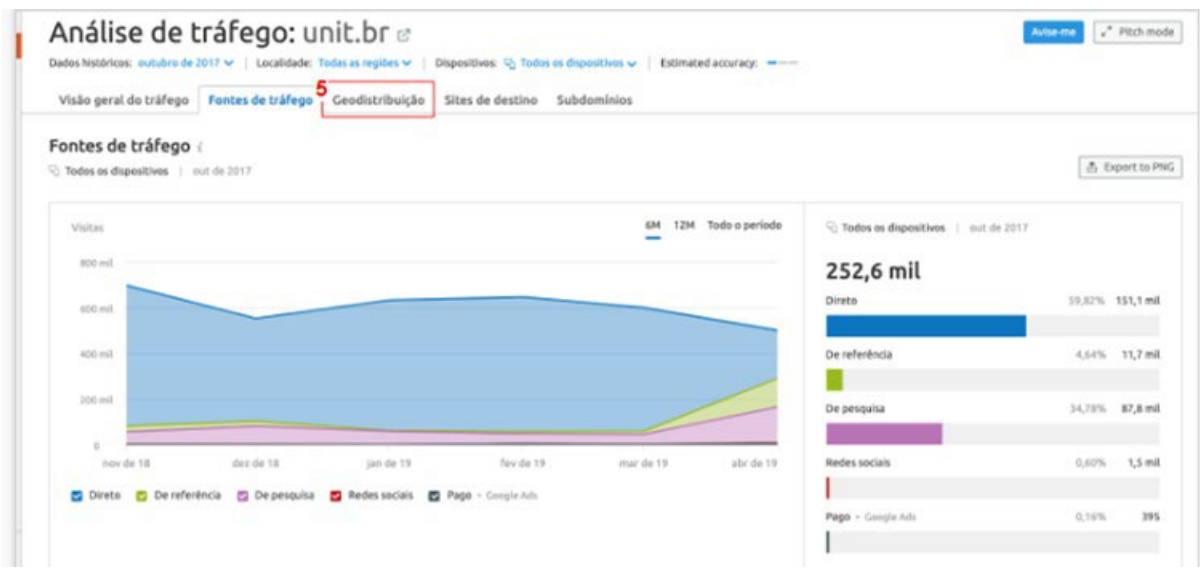

Imagem 12: Fontes de tráfego Fonte: *SEMrush*

Ao clicar em "Geodistribuição" no ponto 5 apresentado na imagem 12 anteriormente mostrada, pode-se obter a distribuição Geográfica de tráfego de um site, e com o dado obtido é possível mensurar o país de maior relevância do site da Universidade Tiradentes, conforme a imagem 12.

Ao obter pelo *SEMrush* a distribuição Geográfica de tráfego do site, na imagem 13, percebe-se que o Brasil é o país de maior tráfego da marca, mas também é importante observar que existe tráfego de outros países, o que pode ser justificado pelas parcerias da marca fora do país como também o fato de que a sigla UNIT, que é a sigla da Universidade Tiradentes, é um termo universal em inglês, o que pode corresponder a possíveis outras marcas em outros países com o mesmo nome.

|                                          | Análise de tráfego: unit.br ø<br>Dados históricos: fevereiro de 2017 v   Localidade: Todas as regiões v |                   |                              | Dispositivos: $\frac{1}{20}$ Todos os dispositivos $\sqrt{ }$ Estimated accuracy: $\frac{1}{20}$ |                           |                  | $x^*$ Pitch mode<br>Avise-me |
|------------------------------------------|----------------------------------------------------------------------------------------------------|-------------------|------------------------------|--------------------------------------------------------------------------------------------------|---------------------------|------------------|------------------------------|
| Visão geral do tráfego Fontes de tráfego |                                                                                                    | Geodistribuição   | Sites de destino Subdomínios |                                                                                                  |                           |                  |                              |
| Distribuição global de tráfego i         |                                                                                                    |                   |                              |                                                                                                  |                           |                  |                              |
|                                          |                                                                                                    |                   |                              |                                                                                                  |                           |                  |                              |
| Tráfego por país (6) i                   |                                                                                                    |                   |                              |                                                                                                  |                           |                  | 击 Exportar para CSV          |
| País i                                   | Proporção de tráfego                                                                                    | Tráfego i         | Computador                   | Móvel<br>Páginas / Visita                                                                        | Méd. de duração da visita | Taxa de rejeição |                              |
| <b>Brasil</b>                            |                                                                                                    | 157.750<br>97,66% | 100,00%                      | 3,87<br>n.d.                                                                                     | 06:41                     | 25,41%           |                              |
| <b>Ell</b> Estados Unidos da<br>América  | <b>Contract</b>                                                                                         | 1.682<br>1,04%    | 100,00%                      | 1,00<br>n.d.                                                                                     | 00:00                     | 100,00%          |                              |
| <b>I-I</b> México                        | <b>College</b>                                                                                          | 1.505<br>0,93%    | 100,00%                      | 4,00<br>n.d.                                                                                     | 10:44                     | 0,00%            |                              |

Imagem 13: Distribuição global do tráfego Fonte: *SEMrush*

Agora para analisar a Pesquisa Orgânica, na imagem 14, logo a seguir, no ponto 6 é necessário clicar em "Pesquisa Orgânica" para gerar esses dados.

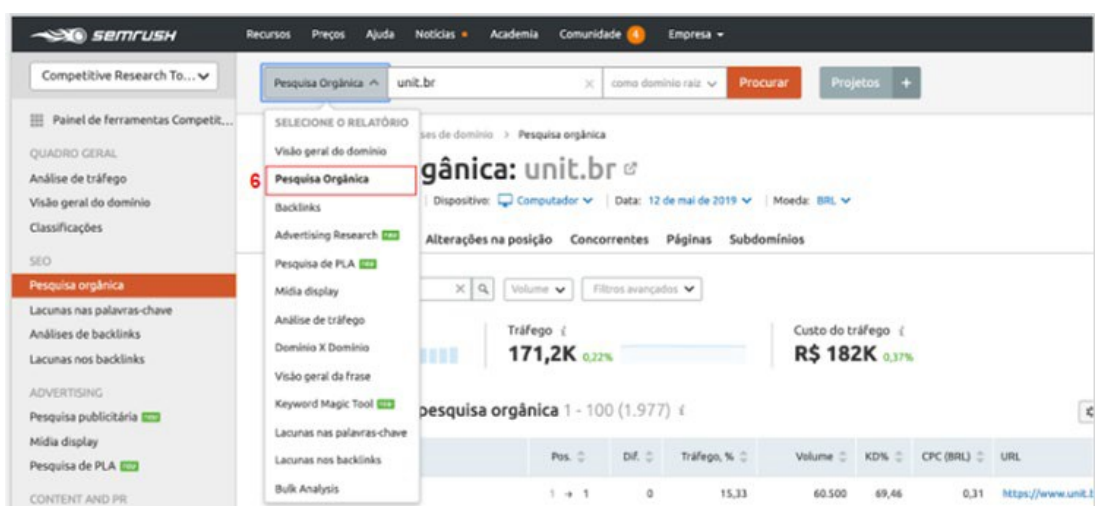

Imagem 14: Pesquisa orgânica Fonte: SEMrush

Após os dados estarem gerados, na imagem 15, observe os resultados do número de palavras indexadas organicamente no domínio unit.br, que ao final do período de captação de 2019.1 foi de 29.400 palavras-chaves.

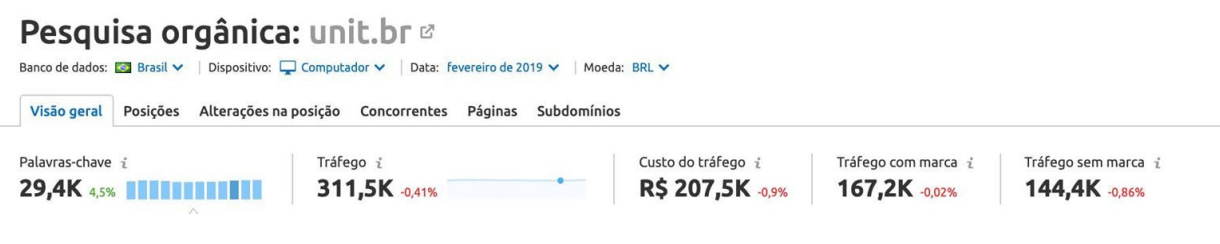

Imagem 15: Resultado da pesquisa orgânica Fonte: SEMrush

Ainda é possível procurar termos específicos para saber a relevância da marca perante aquele termo, um exemplo é procurar o termo da marca, no caso UNIT, que é tanto relevante de forma orgânica quanto para o Tráfego Direto através do Google Suggest, como já foi explicado no tópico 3.3.1.

| <b>SEITIFUSH</b>                                                                                                    | Notician +<br>Academia<br>Recursos.<br><b>Precos</b><br>Ajuda                                                                                                    | Comunidade <b>60</b><br><b>Empresa v</b> |                                     | $H = 1$                                         |
|----------------------------------------------------------------------------------------------------|----------------------------------------------------------------------------------------------------|------------------------------------------|-------------------------------------|-------------------------------------------------|
| Competitive Research To v                                                                                                    | Pesquisa Oreánica ~ Il unit, br                                                                                                    | como dominio raiz villa<br>Procurar<br>× | <b>Projetos</b>                     |                                                 |
| III Painel de ferramentas Competit<br><b>CUADRO GERAL</b><br>Análise de tráfege<br>Visão geral do dominio<br>Classificações.<br>550 | Pairel de ferramentas > Análises de dominio > Pesquisa orgânica<br>Pesquisa orgânica: unit.br o<br>Banco de dados: EZ Brasil v   Dispositivo: CJ Computador v   Data: Fevereiro de 2015 v   Moeda: BRL v<br>Visão peral Posicões Alterações na posição Concorrentes Páginas Subdomínios |                                          |                                     | C Enviar comentario (B Manual de seubrio<br>PDF |
| Pesquisa orgânica                                                                                                    | $Q_{\rm c}$<br>Positions v Q Filtrarger palayra-c<br>Volune v                                                                                                    | Filmsconnectics V                        |                                     |                                                 |
| Lacutus nas palavras-chave<br>Análisas de backlinks<br>Lacunas nos backlinks<br><b>ADVERTISING</b><br>Pesquisa publicitária II/3    | Tráfego i<br>Palawas-chave<br><b>29,4K <ss b="" beefferee<=""><br/>Posicionamento de pesquisa orgânica 1 - 100 (28.131) ¿</ss></b>                                                                                                    | 311,5K cens                              | Custo do tráfego i<br>R\$ 207,5K am | C Generaler columns COVID   A Diporter          |
| Midia display<br>Pesquisa de PLA ETI                                                                                                | Peleura-chave                                                                                                    | DE. O<br>Pos. C<br>Tráfego, % C.         | CPC (BRL) : URL<br>Volume<br>KD%    |                                                 |
| CONTENT AND PR                                                                                                    | $\rightarrow$<br>Ð.<br>magister                                                                                                    | 1.4.1<br>$\sigma$<br>30.19               | 59.64<br>201,000<br>0.15.           | https://wwws.unit.br/Portal/OutrosSe 3p (2)     |
| Brand Monitoring                                                                                                    | $\rightarrow$<br>O.<br><b>UNE</b>                                                                                                    | v.<br>15.47<br>$1 + 1$                   | 10,500<br>73.99<br>0.29             | https://www.unit.br/ : Uf                       |
| Topic Research ETT<br>Post Tracking                                                                                                 | unit maphber<br>$\rightarrow$<br>n.                                                                                                    | $\circ$<br>$1 - 1$<br>E.46               | 77.98<br>33.100<br>1,82             | https://www.unit.br/Portal/Outresteap LP        |
| SOCIAL MEDIA                                                                                                    | O.<br>magister<br>$\rightarrow$                                                                                                    | $2 + 2$<br>8.35<br>۰                     | 201,000<br>59.64<br>0.15            | https://joortal.unit.br/blog/tag/mepleter/ cf   |
| Social Media Tracker                                                                                                    | magister unit.<br>$\rightarrow$<br>o                                                                                                    | ö<br>6.93<br>$1 + 1$                     | 09.68<br>27.100<br>1.82.            | https://wwws.unit.bo/Portal/Outresle .isp 67    |
| <b>CERENCIAMENTO</b>                                                                                                    | unit maceio<br>$\rightarrow$<br>o                                                                                                    | 2.53<br>$1 + 1$<br>×                     | 72, 73<br>9.900<br>0.33             | https://alunit.br/ (f)                          |
| Merzs relabilities<br>÷<br><b>Britisher</b>                                                                                         | $\rightarrow$<br>D.<br>unit al.                                                                                                    | 2.07<br>1.4.1<br>o                       | 66,77<br>8.100<br>0.24              | https://al.unit.br/<br>r4 Have a Suggestion? ×  |

Imagem 16: Filtro de palavras-chave Fonte: SEMrush

A seguir no ponto 7 apresentado na imagem 16, ao clicar em "Posições" e ao colocar o termo "unit" no ponto 8, consegue-se filtrar os resultados de tráfego para esse termo, assim pode-se mensurar a força da marca, que por sua vez, influencia na busca orgânica e no tráfego direto. Na imagem 17, logo a seguir estão os resultados.

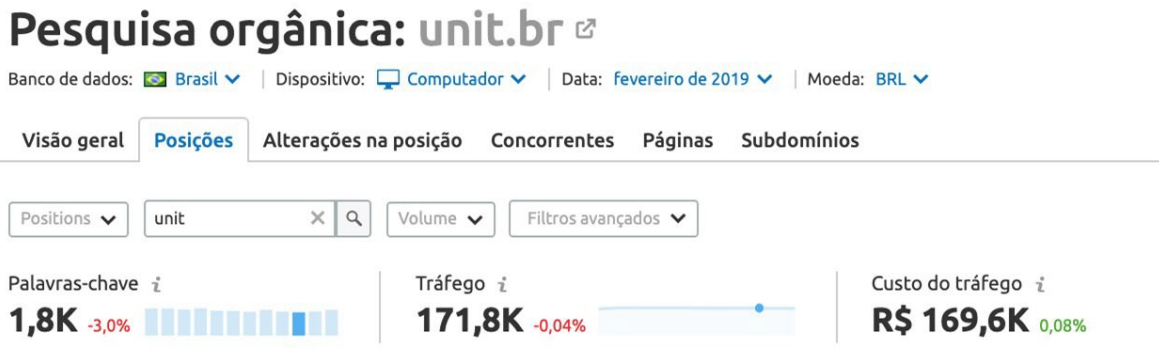

Imagem 17: Resultado da palavra-chave "unit" Fonte: SEMrush

Existem 1.800 palavras chaves que foram indexadas com o termo "unit" que levam ao site da instituição, isso demonstra como a marca é forte na sua busca orgânica e consequentemente, esse número tem total influência no tráfego direto, uma vez que o navegador reconhecer a palavra na busca.

Para o tráfego orgânico, segundo o *SEMrush*, pode-se afirmar que é o segundo maior tráfego no site da instituição durante todo o período analisado, com 16,13% de média em acesso. Esse fato ocorre pela quantidade de páginas e conteúdos indexados pelo Google, o que possibilita este número de visitas oriundas de orgânico, e ao observar os dados obtidos dos períodos de captação, percebe-se que a média de 22,83% no período de 2018.1 diminuiu para a média de 9,43% em 2019.1. Esta diminuição se comprova pelo fato de que a grande maioria dos conteúdos segue o exemplo dos posts do blog da marca na seguinte **url (https://www.unit.br/se/blog)**, foram publicados em 2018.1, enquanto que em 2019.1 não houve mais publicação, o que de fato resultou na diminuição deste tipo de tráfego.

Pode-se afirmar também pelo *SEMrush*, que o tráfego direto é o maior no site da instituição durante todo o período analisado, com 78,01% de média em acesso no período. Esse fato ocorre pela forte presença de marca da Universidade Tiradentes, e ao observar os dados obtidos anteriormente na imagem 17, eles demonstram que os termos mais pesquisados são os de marca, aqueles que contêm "unit" em sua busca, ressaltando a força da marca e o apoio da campanha offline produzida pela universidade durante o período, e uma vez que a pesquisa é repetida no navegador automaticamente a url aparece, através do Google Suggest, anteriormente abordado.

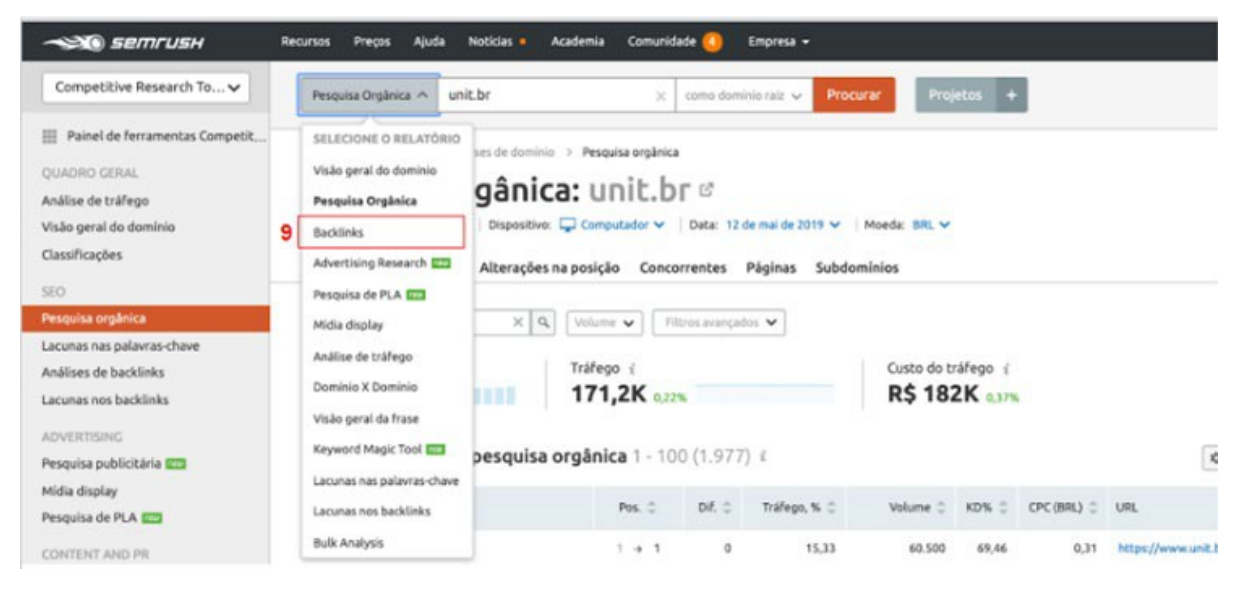

Imagem 18: Backlinks Fonte: SEMrush

Para gerar o Tráfego de Referência, como demonstrado na imagem 18, precisa-se clicar em Backlinks no ponto 9, e uma vez gerados os resultados, pode-se observar na imagem 19 a seguir, que existem um total de 32,5 mil linkagens no domínio. Isso resulta em possibilidade de navegação de um site para outro através de links no texto, e consequentemente converterem, como exemplo deste tráfego, os links que direcionam visitantes do portal institucional ao site de captação.

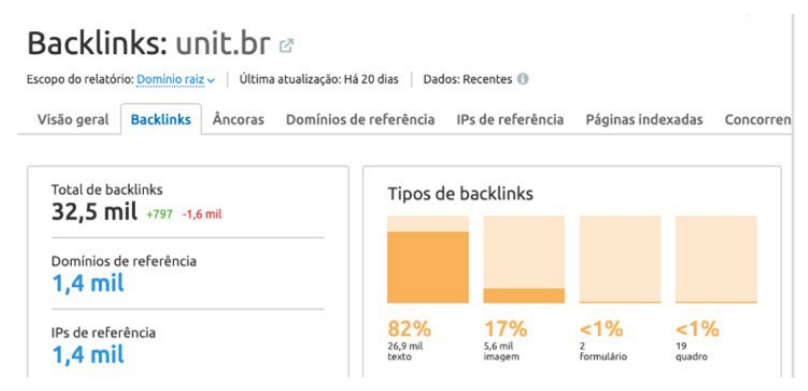

Imagem 19: Resultados de backlinks Fonte: SEMrush

4.2 Resultados da análise dos dados

Para iniciar a etapa da análise dos dados, foi necessário que os dados fossem gerados de forma a facilitar a análise. Para ter acesso aos resultados de cada gráfico, referente ao mês a ser analisado, foi necessário gerar pelo *SEMrush* em fontes de tráfego, demonstrado anteriormente no tópico 4.2 e na imagem 12.

Vale ressaltar alguns pontos; os maiores tráfegos nos dois períodos de 2018.1 (outubro de 2017 a fevereiro de 2018) e 2019.1 (outubro de 2018 a fevereiro de 2019), continuam sendo Direto, Orgânico e Referência, e uma pequena porcentagem é destinada a Redes Sociais e Pesquisa Paga, como comparado nos gráficos das imagens 20 e 21. Além de que como explicado anteriormente, o orgânico teve uma queda de uma captação para outra por conta da falta de publicação de conteúdos, como já foi exemplificado através da falta de postagens no blog da instituição em 2019.

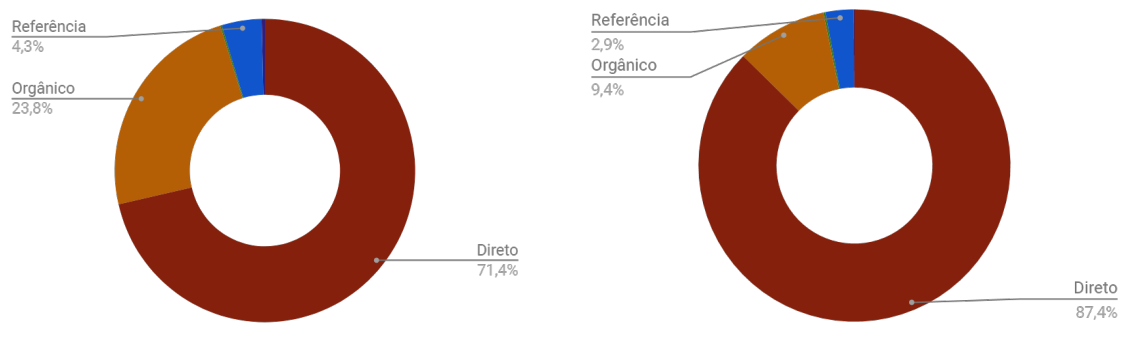

Imagem 20: Fontes de tráfego 2018.1 Imagem 21: Fontes de tráfego 2019.1 Fonte: Autores Fonte: Autores

Um ponto importante apresentado nos gráficos das imagens 20 e 21, é que o tráfego direto registrou um aumento significativo de um ano para o outro, dado que comprova a força da marca da instituição para o estado atual e também a levanta-se a hipótese de maior investimento em mídia e ações offline. Por ter uma marca de nome muito forte, a instituição consegue reter bons números para o tráfego direto e com ajuda do Google Suggest, a tendência é que esse número cresça ainda mais, uma vez que no período anterior o tráfego orgânico era mais desenvolvido. isto mostra que existe uma fonte de tráfego muito positiva e bem trabalhada para o site da universidade.

Com essas informações, também foi diagnosticado que o tráfego de pesquisa orgânica teve uma queda em proporção grande, foram mais de 15% de tráfego perdido ao longo de um ano, o que implica no posicionamento de pesquisa orgânica do site, e assim reduz os acessos oriundos a essa fonte de tráfego. Quando baseia-se no conceito de que o tráfego de pesquisa orgânica é aquele utilizado para encontrar um determinado site, necessita de ferramentas de buscas, e quando fala-se em ferramentas de buscas é de suma importância destacar o Google. Para um site aparecer disponível nos resultados de pesquisas do Google, conforme já foi por dito anteriormente por Patel (s.d.), ele precisa ser indexado, e para indexar um site é necessário apropriar-se de estratégias de otimização

de sites, com isso, é determinante a utilização do SEO. Baseado nesse conceito de pesquisa orgânica e nos dados comparativo de tráfego entre 2018.1 e 2019.1, conseguese analisar que a Universidade Tiradentes reduziu o seu investimento em pesquisa orgânica, informação essa que se comprova de quando nota-se a ausência do blog linkado no site da universidade.

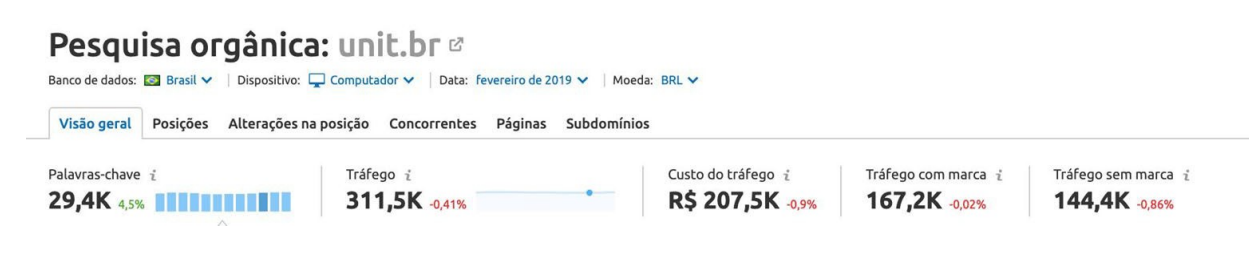

Imagem 22: Análise de tráfego Fonte: SEMrush

Quando compara-se os dados de palavra-chave da imagem 22 com a quantidade de palavras indexadas do período anterior, percebe-se a queda no número de palavras-chave indexadas. Confira na tabela 1 a seguir, de acordo com o semrush, os números de palavras indexadas para os anos de 2018 e 2019, o que mais uma vez comprova essa mudança na estratégia da instituição. No período de 2019.1, este domínio que ao final do período, possuiu 29.400 palavras-chaves indexadas, demonstrado na imagem 22, que com a perda significativa nos números de tráfego de pesquisa orgânica nos últimos anos, demonstra redução nos números de *keywords* indexadas.

Tabela 01 - Comparativo de palavras-chaves orgânicas.

| Ano  | Palavra-chave orgânica |
|------|------------------------|
| 2018 | 30.400                 |
| 2019 | 29.600                 |

Fonte: SEMrush

Comparando-se um ano com o outro, ainda de acordo com o gráfico das imagens 20 e 21, o tráfego de referência do site da UNIT perdeu relevância, fenômeno, pelo fato que o site institucional que está no mesmo domínio, o unit.br, perdeu relevância no SEO. Com o tráfego orgânico reduzido, isso resultou na diminuição do tráfego de referência, originado no site institucional e que migra para o site de captação. Quando perde-se links externos tão importantes, isso indica alguns fatores já citados, como, configurações de SEO inadequadas que pode resultar na queda do DA (Domain Authority) do site e consequentemente, prejudicar outros sites que linkam para o site da instituição.

Além de todo esse comparativo das fontes com maiores números de tráfego, não pode-se deixar de citar as fontes menores, fontes como pesquisa paga e redes sociais também tiveram alterações em seus tráfegos, uma vez que para a pesquisa paga aumentou, após observar os dados de análise de tráfego, ao comparar 2018 com 2019, nota-se que essa fonte foi de 0,16% em média para 0,20%, o que implica em um aumento neste tipo de tráfego, uma vez que o mesmo necessita de investimento financeiro para aumentar. Enquanto que para as redes sociais também ocorreu um aumento, de 0,09% para 0,34% entre os períodos analisados.

O domínio (unit.br) sofreu muitas mudanças em suas fontes de tráfego no decorrer desse processo. Entre os períodos de captação de 2018.1 e 2019.1, o site mostrou uma inconsistência nos focos em seu tráfego e isso não deixa claro em qual fonte de tráfego a instituição pretende ter maior relevância. Ao longo dos anos, esse tráfego inconsistente pode atrapalhar a Universidade Tiradentes a calcular os seus custos da captação, o que pode ser um problema, pois o valor a ser investido pode ter um aumento substancial atrapalhando as pretensões da instituição, uma vez que o tráfego orgânico e de referência diminuíram e o direto, de pesquisa paga e redes sociais aumentaram.

Em resumo, pode-se perceber que as mudanças nas estratégias afetaram diretamente os tipos de tráfego que levaram visitantes ao site. Desta forma, pode-se perceber a importância ao se tomar decisões, tanto off-lines quanto on-lines, porque essas decisões vão impactar diretamente no resultado, principalmente se o site for um fator chave para o sucesso.

## 5 CONCLUSÃO

O diagnóstico do tráfego realizado para o site de captação da Universidade Tiradentes indicou quais foram as consistências e mudança que ocorreram nos períodos de 2018 a 2019, quais foram os melhores tráfegos, e pode-se afirmar segundo o SEMrush que foram o Direto, Orgânico e Referência nesses períodos, além de apresentar as suas variações, e através da análise com base nas teorias e estratégias apresentadas, ao cruzar os dados pode-se chegar ao que causou as variações e como ocorreram. Este tipo de análise é de fundamental importância para o profissional de marketing que tem interesse em desenvolver trabalhos para os meios digitais, e através desta monografia tem a possibilidade de aprender a fazer a análise de tráfego para qualquer site que não esteja bloqueado por código, além de ser apresentado a alguma estratégia que até então poderia não conhecer.

O objetivo geral desta monografia foi alcançado ao entregar o diagnóstico do tráfego, apresentando o site de captação da Universidade Tiradentes dentro da comparação dos períodos propostos como exemplo prático e teórico das estratégias apresentadas ao longo do projeto, utilizando a ferramenta Semrush. Os objetivos específicos também foram alcançados: o primeiro, esclarecer os fundamentos de marketing digital para utilização do tráfego como um dos principais fatores do resultado do site, ao apresentar estes fundamentos em paralelo com as teorias explanadas e os resultados obtidos; o segundo, apresentar os resultados dos dados do site indicado pela ferramenta de marketing digital do *SEMrush,* ao serem demonstrados e explicados os dados obtidos do próprio *SEMrush* e assim apresentar os resultados; em terceiro, demonstrar os tipos de tráfego que mais atraíram visitas ao site de captação, ao serem esclarecidos os dados e resultados do *SEMrush*, consequentemente pôde-se indicar os tráfegos que melhor performaram.

O que não pode deixar de ser pontuado é que o SEO, uma das mais importantes estratégias do Marketing Digital, é uma fonte a qual necessita de ajustes diários, e não fazê-los, arriscaria o site ao ser penalizado pelo Google, ou possivelmente perder posições orgânicas, como ocorreu com o site da UNIT. Além disso, é um tipo de estratégia que influencia diretamente no tráfego orgânico, e influencia indiretamente os outros tipos de tráfego, como o direto, de referência e de pesquisa pago.

A análise realizada necessitou da revisão das estratégias existentes e do retorno do debate teórico, para que quando fosse desenvolvida a análise, e assim, a teoria e a prática foram integradas na discussão, e os resultados expostos nesta monografia confirmam isso. A maior dificuldade encontrada durante o desenvolvimento deste projeto foi que embora algumas fontes em formato acadêmico tenham sido encontradas, pela velocidade que ocorrem mudanças nesta temática, tornou-se mais complicado achar referenciais teóricas em meios mais tradicionais atualizados, o que necessitou a procura de referenciais em fontes na digitais, as quais são atualizadas mais rapidamente. Também tratou-se de uma dificuldade a necessidade de revisitar as teorias, principalmente dado que é uma temática nova e a cada dia novas atualizações surgem.

É interessante para qualquer profissional que estiver executando teorias abordadas neste trabalho, que estejam sempre acompanhando a velocidade das atualizações das temáticas discutidas, pois conforme pontuado, tratam-se de temáticas que recebem constantes atualizações e mudanças ao longo do tempo e que os livros não conseguem acompanhar.

## 6 REFERÊNCIAS

BIG DATA BUSINESS. **5 Conteúdos para você entender mais sobre big data.** Disponível em: <https://bit.ly/2VLGfSG> Acesso em: 29 de abr. de 2019.

BLOG NEIL PATEL. **Como Indexar Site ou Blog no Google Instantaneamente.** Disponível em: <https://bit.ly/2VIiR8z> Acesso em: 16 abr. 2019.

BLOG NEIL PATEL. **Links Patrocinados:** Como Funciona a Campanha de Links Patrocinados. Disponível em: <https://bit.ly/2Ho7XvS> Acesso em: 16 de abr. de 2019.

BLOG NEIL PATEL. **O que é Marketing Digital?** Aprenda Agora a Definição, Como Fazer e Muito Mais! Disponível em: <https://bit.ly/2xBSXXx> Acesso em: 14 de fev. de 2018.

ERAÍZES. **Glossário de Marketing e Publicidade**. Disponível em: <https://bit.ly/2VNtyH1> Acesso em: 23 de mar. de 2019.

FACEBOOK. **Alcançando pessoas de acordo com o tipo de conexão - 2G, 3G, 4G**. Disponível em: <https://bit.ly/2QbzcMO> Acesso em: 23 de abr. de 2019.

FACILITA MÓVEL. **5 Frases de marketing para você melhorar sua estratégia**. Disponível em: <https://bit.ly/2QZMj3T> Acesso em: 20 de set. de 2018.

GABRIEL, M. **Marketing Digital.** São Paulo: Novatec, 2014.

HOTMART BLOG. **Como usar o SEMruh em suas estratégias de marketing digital** Disponível em: <https://bit.ly/2VtM1U0> Acesso em: 6 de mar. de 2019.

HUBSPOT. **O que é Hubspot?.** Disponível em <https://bit.ly/2VF8HAK> Acesso em: 11 de abr. de 2019.

INFOPÉDIA. **Sigla de Uniform Resource Locator.** Disponível em: <https://bit.ly/2N641zm> Acesso em: 20 de set. de 2018.

INFOPÉDIA. **URL.** Disponível em: <https://bit.ly/2N641zm> Acesso em: 12 de mar. de 2019.

KOTLER, P; KELLER, K. **Administração de Marketing.** 14 ed. São Paulo: Pearson, 2012.

KOTLER, P; ARMSTRONG, G. **Princípios de Marketing.** 1 ed. São Paulo: Prentice Hall Brasil, 2007.

MOZ. **Domain Authority.** Disponível em: <https://bit.ly/1K7R5nY> Acesso em: 25 de març. de 2019.

MONOGRAFIAS BRASIL ESCOLA. **A Internet.** Disponível em: <https://bit.ly/2WRNyIe> Acesso em: 10 de abr. de 2019.

MUITO MAIS DIGITAL. **Email marketing funciona?** 7 verdades sobre envio de e-mail (com casos de sucesso na prática)**.** Disponível em: <https://bit.ly/2QbykGW> Acesso em: 5 de abr. de 2019.

NEILPATEL. **As 3 formas Diferentes do Marketing nas Redes Sociais (E como**  Fazer). Disponível em: <https://bit.ly/2K2XxUR> Acesso em: 8 de abr. de 2019.

NEILPATEL. **Como Indexar Site ou Blog no Google Instantaneamente.** Disponível em: <https://bit.ly/2P7LODZ> Acesso em: 16 de abr. de 2019.

NEILPATEL. **Como Melhorar a autoridade de Domínio do site em 2 semanas.** Disponível em: <https://bit.ly/2JLVpzT> Acesso em: 12 de març. de 2019.

NEILPATEL. **Como Realizar Uma Auditoria de SEO no Site em Apenas Uma Hora.** Disponível em: <https://bit.ly/2P7LODZ> Acesso em: 12 de març. de 2019.

NEILPATEL. **Links Patrocinados:** Como Funciona a Campanha de Links Patrocinados**.**  Disponível em: <https://bit.ly/2Ho7XvS> Acesso em: 1 de abr. de 2019.

NEILPATEL. **O que é Marketing Digital? Aprenda Agora a Definição, Como Fazer e Muito Mais!.** Disponível em: <https://bit.ly/2xBSXXx> Acesso em: 10 de abr. de 2019.

PORTAL DO ECOMMERCE BRASIL. **12 dados que comprovam o crescimento do e-commerce no Brasil.** Disponível em: <https://bit.ly/2PRPf1r> Acesso em: 14 de fev. de 2018.

PORTAL DO ECONOMIA UOL. **Investimento em publicidade online no país cresce 26% em 2016.** Disponível em: <https://bit.ly/2rAVJWD> Acesso em: 14 de fev. de 2018.

PORTAL DO GLOBALAD. **Fontes de tráfego:** mais resultados conhecendo seu público. Disponível em: <https://bit.ly/2EqB8wY> Acesso em: 14 de fev. de 2018.

PORTAL DO MARKETING. **Internet foi criada em 1969 com o nome de "Arpanet" nos EUA**. Disponível em: <https://bit.ly/2M520XM> Acesso em: 20 de set. de 2018.

PORTAL DO MARKETING. **O que é Marketing:** O Marketing e suas principais definições. Disponível em: <https://bit.ly/1h3oiop> Acesso em: 20 de set. de 2018.

POSTCRON. **Como criar códigas utm url**. Disponível em: <https://bit.ly/2QbykGW> Acesso em: 20 de set. de 2018.

POSTCRON. **Como criar códigos UTM em 6 passos para saber de onde vem cada uma de suas visitas (e potencializar as suas ações de marketing!).** Disponível em: <https://bit.ly/2xObei2> Acesso em: 29 de mar. de 2019

PROFUSE. **First page of Google by numbers**. Disponível em: <https://bit.ly/2c2AqtJ> Acesso em: 20 de set. de 2018.

RESULTADOS DIGITAIS. **Como entender as principais fontes de tráfego do seu site.** Disponível em: <https://bit.ly/2QbykGW> Acesso em: 14 de fev. de 2018.

RESULTADOS DIGITAIS. **Como entender as principais fontes de tráfego do seu site.** Disponível em: <https://bit.ly/2QbykGW> Acesso em: 1 de abr. de 2019.

RESULTADOS DIGITAIS. **Como entender as principais fontes de tráfego do site**. Disponível em: <https://bit.ly/2xObei2> Acesso em: 20 de set. de 2018.

RESULTADOS DIGITAIS. **O que é Marketing Digital.** Disponível em: < https://bit.ly/2QP1ZY3 > Acesso em: 5 de abr. de 2019.

RESULTADOS DIGITAIS. **ROI:** o que é, como e por que calcular o Retorno sobre o Investimento [+calculadora gratuita]**.** Disponível em: <https://bit.ly/2QbykGW> Acesso em: 1 de abr. de 2019.

REZ, Rafael. **Marketing de Conteúdo - A moeda do século XXI.** São Paulo, 2016.

ROCKCONTENT. **O guia completo de Redes Sociais:** saiba tudo sobre o assunto!. Disponível em: <https://bit.ly/2LQ9IpM> Acesso em: 10 de abr. de 2019.

ROCKCONTENT. **O que é SEO:** o guia completo para você entender o conceito e executar sua estratégia**.** Disponível em: <https://bit.ly/2LGCwkv> Acesso em: 13 de mar. de 2019.

ROCKCONTENT. **Taxa de rejeição:** saiba compreendê-la e evite erros na sua análise. Disponível em: <https://bit.ly/2Hp2WmX> Acesso em: 16 de abr. de 2019.

SALESFORCE. **Guia do iniciante para sistemas de CRM.** Disponível em: <https://sforce.co/1SIz2GZ> Acesso em: 16 de abr. de 2019.

SALESFORCE. **O que é CRM?.** Disponível em: <https://sforce.co/1SIz2GZ> Acesso em: 9 de abr. de 2019

SEO MARKETING. **BLACK HAT SEO E WHITE HAT SEO** - Saiba quais são as implicações destes diferentes tipos de técnicas. Disponível em: <https://bit.ly/2HsWnhK> Acesso em: 10 de abr. de 2019.

SIGNIFICADOS. **Significado de URL.** Disponível em: <https://bit.ly/2E8PNLs> Acesso em: 29 de abr. de 2019.

SUPPORT Google. **Googlebot.** Disponível em: <https://bit.ly/2K1kdRC> Acesso em: 2 de abr. de 2019.

TECHTUDO. **Conheça a história do primeiro site publicado na internet the project**. Disponível em: <https://glo.bo/2zwYHBv> Acesso em: 20 de set. de 2018.

TECMUNDO. **Mais de 4 bilhões de pessoas usam a internet ao redor do mundo**. Disponível em: <https://bit.ly/2GZJnPu> Acesso em: 20 de set. de 2018.

TECHTUDO. **O que é Blogger.** Disponível em: <https://glo.bo/2IlsO2c> Acesso em: 16 de abr. de 2019.

TIAGO TESSMANN. **5 Tipos de Tráfego - Orgânico, Pago, Direto, Referência e**  Social. Disponível em: <https://bit.ly/2VsKLR3> Acesso em: 8 de abr. de 2019.

TORRES, C. **A Bíblia do Marketing Digital.** 1 ed. São Paulo: Novatec, 2009.

TRACTO CONTENT MARKETING. **Quantas pessoas têm acesso à internet no mundo?** Disponível em: <https://bit.ly/2IXK13T> Acesso em: 16 de abr. de 2019.

TUDO SOBRE HOSPEDAGEM DE SITES. **Importância de criar um site para a sua empresa**. Disponível em: <https://bit.ly/2NvKBor> Acesso em: 20 de set. de 2018.

TUDO SOBRE HOSPEDAGEM DE SITES. **O que é site?** Entenda o conceito e utilize todos os recursos de um website a seu favor. Disponível em: <https://bit.ly/2IpE938> Acesso em: 14 de fev. de 2018.

VOOOZER. **O que é o SEMrush?** Tudo que você precisa saber para começar a usar. Disponível em: <https://bit.ly/30t8WCo> Acesso em: 25 de abr. de 2019.

WIKIPÉDIA. **Google Chrome.** Disponível em: <https://bit.ly/2xDYvP4> Acesso em: 29 de abr. de 2019.

WIKIPÉDIA. **Internet.** Disponível em: <https://bit.ly/1JaHF7n> Acesso em: 10 de abr. de 2019.

7 APÊNDICE – PRÉ-PROJETO

UNIVERSIDADE TIRADENTES

# EDUARDO VIANA DE MENEZES FREIRE FILHO TIAGO SOARES DOS SANTOS

DIAGNÓSTICO DE TRÁFEGO: O SITE DE CAPTAÇÃO DA UNIVERSIDADE TIRADENTES NO PRIMEIRO SEMESTRE DE 2018 E 2019

# EDUARDO VIANA DE MENEZES FREIRE FILHO TIAGO SOARES DOS SANTOS

# DIAGNÓSTICO DE TRÁFEGO: O SITE DE CAPTAÇÃO DA UNIVERSIDADE TIRADENTES NO PRIMEIRO SEMESTRE DE 2018 E 2019

Projeto de Pesquisa apresentado à disciplina de Projeto Experimental - Prospecção em Comunicação como um dos pré-requisitos de avaliação da Unidade

I.

#### **Resumo**

O objeto de estudo deste projeto é apresentar o diagnóstico de tráfego do site de captação da Universidade Tiradente, que está entre os principais grupos educacionais do Brasil, presente com cursos presenciais e a distância em mais de 20 cidades. Abordando temáticas de marketing digital, demonstrando a prática e a teoria dos assuntos relacionados a canais de tráfegos, além de esclarecer fundamentos essenciais do mesmo. O trabalho apresenta quais tipos tráfegos viabilizam mais visitantes, mostrando aqueles que são bem trabalhados, assim esclarecendo na prática os fundamentos dos tráfegos e das estratégias utilizadas. Para fazer esse tipo de diagnóstico serão utilizadas algumas ferramentas, e esse tipo de leitura parte do objetivo final estabelecido ao criar o site, por exemplo: se o site foi criado para vendas, ou apenas para transmitir informação ao cliente, deste modo, é analisado o investimento feito para o melhoramento do site e da experiência de usuário, o que também permite fazer um paralelo com as teorias de SEO e otimização. Isso influencia diretamente na taxa de rejeição, no aumento da busca de pesquisa paga, e no fato do domínio ter um crescimento substancial no número de acessos oriundos da pesquisa paga. Outro ponto analisado do site é a pretensão de um aumento no tráfego de pesquisa orgânica, com isso, o foco passa a ser o SEO e a produção de conteúdo relevante para responder as dúvidas e os anseios das suas *buyers personas*.

Palavras-chave: Tráfego de site. SEO. SEM

# **SUMÁRIO**

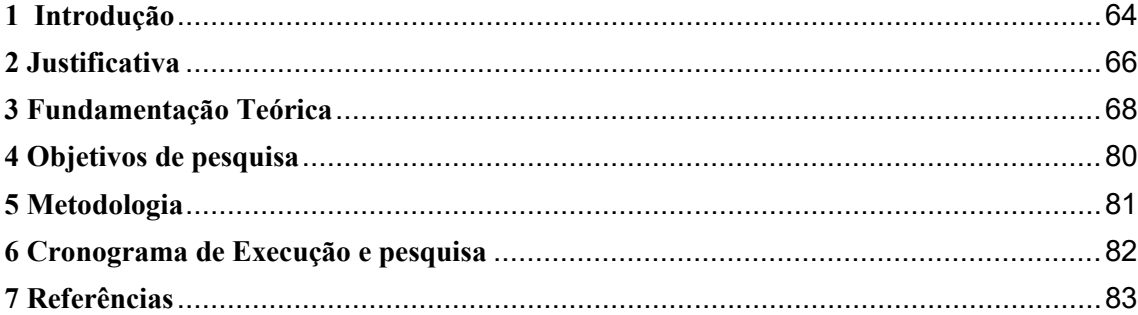

### **1 Introdução**

O desenvolvimento e a evolução do Marketing ao longo dos anos, elevou a competitividade para muitos marketeiros e empresas. Com o avanço da tecnologia, o mundo do Marketing observou as mudanças, procurando uma maneira de acompanhar-lás. O Marketing Tradicional, propriamente dito, que há anos atrás trabalhava-se apenas com outdoors, panfletagem, spot, vt, ganhou mais um reforço para aguçar as ambições dos seus clientes. Tratase da chegada do Marketing Digital.

> O Marketing envolve a identificação e a satisfação das necessidades humanas e sociais. Uma das mais sucintas e melhores definições de marketing é a de "suprir necessidades gerando lucro". Quando a eBay percebeu que as pessoas não conseguiam localizar alguns dos itens que mais desejavam, ela criou um espaço para leilões on-line, quando a IKEA notou que as pessoas queriam bons móveis a preços substancialmente mais baixos, ela criou sua linha de móveis desmontáveis. Com tais ações, ambas demonstraram sua capacidade de marketing ao transformarem uma necessidade particular ou social em uma oportunidade lucrativa de negócios. (KOTLER; KELLER, 2013, p.3).

O processo de inserção do Marketing Digital logo foi tomando proporções, e em 1994 de acordo com o site Marketing de Conteúdo, foi disparado o primeiro E-mail Marketing, naquela época, tido como Spam para milhares de pessoas. A partir desse ano, deu-se início a era das inovações para o Marketing Digital. Sites, mecanismos de busca, marketing de conteúdo, e diversos fatores que o elevou para o topo do Marketing.

Compreensivelmente, os profissionais da área precisavam se adequar para acompanhar esse novo fenômeno que estava por vir. Logo, ferramentas começaram a aparecer, juntamente com cursos e especializações para operar o Marketing Digital. Claro que, mantendo a lógica do Marketing Tradicional que todos estavam familiarizado.

Diante deste cenário, o surgimento e operação dos sites se tornou uma peça imprescindível para o ambiente digital. A produção de sites para empresas, não era vista apenas como uma questão luxuosa, e sim, necessária para expansão e avanço nos seus processos de vendas e crescimento empresarial.

A fim de monitorar e trabalhar em melhorias, objetivando sempre os melhores resultados, ferramentas especializadas como o SemRush, Moz, Google Analytics, surgem para nutrir o banco de dados dos profissionais da área Digital. Fontes de tráfego de sites foram criadas para mapear por qual canal entravam os visitantes, e com isso, determinar onde será o investimento maior no site, onde necessita de melhorias e reparos.

Diversos tipos de fontes de tráfego surgiram, tráfego orgânico, tráfego de pesquisa paga, tráfego de e-mail marketing e diversos outros tipos de tráfego, para analisar onde pode ser apontado melhorias, mantendo os visitantes atuais, e consequentemente, trazendo novos

entrantes para o site.

Para cada tipo de tráfego, existem estratégias específicas para melhorias. Um tipo de tráfego de site não anula o outro, e o objetivo geral deste projeto é explicar que um site pode ter vários tipos de tráfegos, garantindo bons resultados em todos os tipos.

Este projeto, poderá ser utilizado para diagnosticar e analisar como está o desenvolvimento de um site, ou domínio e subdomínio, e com isso escolher a melhor estratégia em que precisa concentrar os esforços para obter melhorias. São estratégias distintas, que juntas aumentam a relevância e autoridade do site para o Google e consequentemente, para os visitantes.

### **2 Justificativa**

O Marketing Tradicional está mudando, o mundo está mudando, a forma de pensar das pessoas está mudando. O acesso facilitado à informação, a rapidez que se encontra essa informação e ampla variedade de dispositivos para se conectar, têm aumentado em escala global a adesão das pessoas à internet. Esses são alguns dos fatores que têm contribuído para todas essas mudanças que estão acontecendo no Marketing Tradicional.

Com o avanço da internet muitos processos mudaram e o processo de compra é um deles. As pessoas já não compram mais como antigamente, elas não veem apenas campanhas publicitárias na TV e decidem o que comprar, hoje elas querem muito mais que isso, querem informação, querem saber se o produto é de qualidade e o que as outras pessoas estão falando sobre o mesmo. Diante desse cenário é que o Marketing Digital ganha força. Diferente do Marketing Tradicional, o Marketing Digital evolui a cada dia, percebe a cada momento a mudança de processos das pessoas e assim consegue ter mais resultados. Com a ajuda da internet e novas tecnologias, o Marketing Digital consegue muito mais que simplesmente atingir pessoas, mas sim encontrar as pessoas certas para um determinado tipo de produto.

O profissional de marketing agora tem novos objetivos, tem uma nova velocidade para aprender e executar. Com o Marketing Digital ele consegue muito mais que fazer ações de comunicação para sua empresa, ele agora consegue investir menos, entregar mais para o seu público-alvo, obter dados em tempo real e assim fazer uma análise para saber se determinada campanha está sendo eficaz como planejado.

Uma das principais variáveis do Marketing Digital são os tipos de tráfego. Existem vários tipos que podem levar o seu público até o seu site, segundo o Hubspot são eles: orgânico, direto, de referência, mídia social, offline, email marketing, pesquisa paga, social pago e outros tipos. Apesar de todos terem o mesmo objetivo, que é levar o público-alvo até o site, todos usam diferentes estratégias. Pode-se em nível de entendimento citar a diferença do tráfego direto e pesquisa paga, o tráfego direto é aquele em que o usuário vai até o google e digita diretamente a url do site, já a pesquisa paga é quando o usuário pesquisa sobre algo relacionado ao site e o anúncio pago como primeiro da pesquisa aparece. Essa diferença citada é uma de muitas que existem entre as estratégias usadas nos tráfegos.

A importância de apresentar o diagnóstico do tráfego do site da Universidade Tiradentes é demonstrar exemplos de quais estratégias utilizar para atrair tráfego para o site, exemplificando os tráfegos trabalhados e dicas para melhorar o tráfego, através das recomendações das principais ferramentas de Marketing Digital, para que assim qualquer profissional de Marketing possa apropriar-se com essas estratégias.

### **3 Fundamentação Teórica**

Análise de obras científicas recentes que tratam do assunto ou que deem embasamento teórico e metodológico para o projeto; explicação dos principais conceitos e termos do projeto. Tudo isso demonstra que o pesquisador está atualizado nas últimas discussões no campo de conhecimento em investigação. Observar que a redação desse tópico não deve se constituir em simples resumos ou citações colocados juntos, em sequência, mas deve ser resultado de reflexão do pesquisador sobre as obras relacionadas. Poderá ser subdividida em subtópicos ou outros tópicos caso seja necessário.

#### **Marketing**

O Marketing é um conjunto de processos que visa atingir um ou mais objetivos no mercado gerando lucro. Segundo AMA "Marketing é uma função organizacional e um conjunto de processos para criar, comunicar e distribuir valor aos clientes e para administrar o relacionamento com clientes de forma que beneficie a organização e os seus Stakeholders" (AMA 2008). KOTLER (2010) complementa essa ideia dizendo que Marketing é a ciência e a arte de explorar, criar e entregar valor para satisfazer as necessidades de um mercado-alvo com lucro.

## **Marketing Digital**

#### **Internet**

A internet é uma sistema de rede de computadores ligadas no seu próprio ecossistema e que tem seus próprios protocolos. Nela se encontram milhões de empresas privadas, públicas, acadêmicas, governo e pessoas físicas. A internet pode ser compartilhada por fio ou sem fio.

Em meio a Guerra Fria, em 1969, nos Estados Unidos foi criada a internet. Chamada de Arpanet, era usada com propósitos de pesquisa e comunicação militar. Em 1982, o uso da internet ainda era de cunho de pesquisa, mas saiu de restrito pelos EUA e passou para outros países como: Holanda, Dinamarca e Suécia. Assim se assumiu o nome internet. Mas só em 1987 foi liberada para uso comercial nos EUA. Em 1992 o Laboratório Europeu de Física de Partículas (Cern) inventou a World Wide Web, que foi utilizada para colocar informações ao alcance de qualquer pessoa que estivesse conectada a rede. A partir daí a difusão da internet foi enorme. Atualmente, de acordo com o Tecmundo, um montante de 4 bilhões de pessoas se conectam a rede.

O Marketing Digital surgiu em meio a internet. Com a possibilidade de usar canais da internet como blogs, sites, motores de busca, mídias sociais, emails e outros, o Marketing Digital vem se aproveitando da internet para solucionar problemas e criar procuras. Podemos dizer que sem a internet nunca surgiria o Marketing Digital.

### **Site**

A criação de um site para uma empresa é um fator crucial para poder conquistar visibilidade na internet, e consequentemente, relevância no Google. Ter um site, além de conquistar visibilidade, é fazer com que seu público tire suas dúvidas, guiar o visitante entre suas páginas e nutri-lo com o máximo de informação possíveis.

Quando um cliente entra em contato com uma empresa por meio de ligação, ele está predisposto a contratar os serviços daquela empresa, porém fica dependente de burocracias de call center para sanar suas dúvidas. Um site pode oferecer um melhor atendimento e garantir para esses clientes que efetue sua compra sem precisar entrar em contato por ligação, burocracias ou deslocar-se até a loja.

É fato que com o avanço da internet, e da tecnologia, as pessoas passaram a ser mais conectadas, o ambiente virtual chegou facilmente às mãos dos indivíduos, facilitando acessos como: abrir um site, enviar um e-mail, enviar uma fotografia e várias outras funcionalidades permitidas no mundo digital.

Foi em 06 de Agosto de 1991 que o primeiro site foi ao ar. De acordo com o Techtudo o primeiro site chamava-se "The Project", criado por Tim Berners-Lee, um físico do Centro Europeu de Pesquisa Nuclear (CERN), que era considerado o pai da Web.

Com o passar dos anos e, consequentemente, o avanço da tecnologia, a criação de sites foi aumentando, junto com suas atualizações. Foi se tornando cada vez mais acessível criar um site. Visando essa facilidade, as empresas viram uma oportunidade em expandir suas vendas, dar mais visibilidade a sua marca, atender melhor seus clientes, e facilitar o processo de compra do seu consumidor.

As empresas passaram a atender e entregar seus produtos e serviços, buscando estar presente onde seu consumidor está. E contando com os avanços tecnológicos, nos dias atuais, um cliente consegue efetuar uma compra apenas com um Smartphone em mãos.

Ter um site para uma empresa, não significa luxo ou vaidade, e sim uma nova oportunidade de expansão dos seus negócios, mudar para o Digital, pode ser assustador pelo simples fato de que tudo que é novo assusta, mas, a produção e migração do ambiente físico para o Digital não pode ser vista como um bicho de sete cabeças, e sim como um avanço dos seus negócios. Atualmente, existem cursinhos de estudos on line, lojas de produtos alimentícios, aplicativos para entrega de comidas e assim sucessivamente.

Desde a criação do site, foram surgindo estratégias para ajudar que este novo canal de comunicação se tornasse cada vez mais poderoso. Com isso, se tornou necessário a ingressão de profissionais especializados para essas áreas, por conta dessa necessidade, cursos de graduação como por exemplo, ciências da computação, análise e desenvolvimento de sistemas, redes de computadores e mais cursos, foram criados para nutrir o mercado com esses profissionais, claro que, cada um com suas particularidades para tratar desse fenômeno do meio digital. Em qualquer um desses cursos, pode-se encontrar profissionais que estejam capacitados para operar esse poderoso sistema.

Porém, não significa que pelo simples fato de ter um site, a empresa tem tudo. Uma das estratégias utilizadas para melhorar esse canal de comunicação, é a otimização de sites.

#### **Otimização de sites**

Ter um site otimizado requer esforços e conhecimentos específicos para o profissional que irá operar. Necessita-se de um entendimento sobre Search Engine Optimization (SEO), que trata-se de várias técnicas e estratégias de otimização para sites. O principal objetivo deste tipo de trabalho, é alcançar um bom número de pesquisas orgânicas, garantindo um aumento de tráfego para o site, elevando a autoridade da marca tanto para Google, quanto para os consumidores.

Quando uma empresa investe em Marketing Digital, ela visa melhorias, principalmente para sua autoridade de marca. E uma das estratégias que elas utilizam é o Search Engine Optimization (SEO), pois com a manutenção correta dessa estratégia, a marca garante as primeiras posições orgânicas nos mecanismos de buscas.

A concorrência pelas primeiras posições orgânicas está cada vez maior, e a empresa que melhor trabalhar sua estratégia, conseguirá as melhores posições. De acordo com a pesquisa do Profuse 2016; NP, "90 % dos cliques em pesquisas nos mecanismos de buscas, vem de clique orgânicos". Um tipo de dado que exemplifica onde precisa-se de uma maior atenção e esforço dos profissionais da área. Baseando-se na Psicologia de busca do usuário, pois cada um usuário tem sua necessidade e sua forma de buscar, levando em conta, tempo de espera em uma página, tempo de leitura de um conteúdo, todas essas formas de buscas, implicam na estratégia.

Um ponto fundamental para a manutenção da estratégia de SEO, é entender como o Google funciona, como o Googlebot ler o site, avalia e indexa as páginas. Podese dizer que, uma vez que não entenda essa leitura, se torna impossível de trabalhar com os mecanismos de buscas e principalmente com o Googlebot.

Para entender melhor como funciona o Googlebot, que nada mais é que os robôs do Google que buscam e avaliam um site para saber se esse site e o seu conteúdo está propício a levar a primeira posição. Esse tipo de processo, chama-se indexação, que é onde os robôs fazem uma varredura em tudo que tem no site, entrem em cada página, conferem cada link, leem todos os textos e tudo isso sendo salvo em um servidor do Google.

O principal objetivo do Google é garantir que seus usuários tenham suas dúvidas respondidas da maneira mais rápida e correta possível, por isso que, existe o Googlebot, que por sua vez, garante que todo o conteúdo esteja organizado para seus servidores, deixando-os organizados para os usuário. É baseado nessa afirmação, que os sites que aparecem em primeira posição são sempre os mais relevantes , pois são os mais completos para responder às dúvidas de que originou a busca.

O Google e seu robô otimizador, ler o site de uma maneira diferente do que um usuário ler. Ele procura erros, e principalmente, procure relevância para indexar o site. Existem diversos fatores estipulados pelo Google que devem ser seguidos para garantir uma melhor colocação ao site. Existem dois tipos de SEO, o on page o off page, e juntos eles podem levar melhores resultados para o site.

No SEO on page, ficam todos os fatores técnicos e de conteúdos para o site. Tudo se inicia na criação do site, partindo disso, pode começar a trabalhar com SEO on page. As páginas deste site precisa ter uma qualidade conteúdo que responda a dúvida do usuário, que tenha coerência com o título e objetivo da página. O Google estabelece uma quantidade de palavras para garantir que sua página seja indexada, nos dias atuais, essa quantidade de palavras varia de 800 a 1000 palavras por texto de conteúdo, um ponto a destacar é que, o conteúdo para criação desses textos, precisam ser criados baseado na busca de palavras-chave, de preferência com um volume alto e uma concorrência baixa. Essas palavras-chave devem estar inseridas no texto de maneira natural, não pode parecer uma situação forçada, e sim, uma palavra natural que está dentro de um texto.

Passando a parte de conteúdo, existem alguns fatores de configuração que precisam ser seguidos. Um título interno (tag h1) de um página de site otimizada, precisa ter a palavra-chave no seu título, coerência com o assunto da página, beneficios a leitura, responda a dúvida do usuário e desperta a curiosidade no leitor.

Já o título da página, que significa quando ele aparece no SERP (de preto no quadro abaixo), diferente do título interno, ele contém quantidade de caracteres, de até 55 caracteres, precisa também que tenha a palavra-chave no título, e que seja chamativo, mas não chamativo por vendas, chamativo para adquirir leitura dos usuários.

Com a parte de conteúdo resolvida, e os títulos das páginas criados, o próximo passo é criar a url do site. Essas urls precisam ser criadas de forma amigável.
Uma Url amigável se trata de um modelo de url fácil para o leitores criarem e confiar o seu clique. Um modelo de url amigável no site da Universidade Tiradentes é https://vestibular.unit.br/se/cursos/biomedicina/, essa url precisa conter a palavra-chave que a página está utilizando, e conter total relação com os títulos e ser curta e objetiva.

O próximo passo para a criação da estratégia de SEO, se trata da utilização da palavra-chave. Ao criar uma página, é preciso escolher uma palavra-chave foco, é importante utilizar a palavra-chave dentro do conteúdo, pois é essa ação que vai fazer com que o Googlebot indexe a página para a palavra-chave escolhida.

A palavra-chave deve ser usada no título da página, na meta descrição, na tag H1 e em pelo menos uma ou duas tag H2. Como o SEO é um conjunto de técnicas e estratégias para ajudar na otimização de um site, essas estratégias bem montadas garantem que o seu site esteja de acordo com o que o Google recomenda.

Não deve em hipótese alguma, exagerar no uso da palavra-chave no texto, ou em alguns dos fatores de avaliação do Google. Os robôs são preparados para ler todo tipo de conteúdo, e não é um exagero de uso de palavra-chave que vai fazer com que a página seja indexada.

No último dia 30 de maio de 2018, o Google atualizou os seus motores de busca, sendo assim, a utilização da palavra-chave ganhou um reforço. Com a nova atualização, o Google trouxe a web semântica, que nada mais é que, conteúdos que levam mais relevância para o domínio, apoiados em um conteúdo pilar. Por exemplo: A Universidade Tiradnetes tem um conteúdo pilar que é, "como comprar um Iphone", esse conteúdo pilar ficará no centro da árvore de conteúdos, e os demais conteúdos levaram relevância para esse conteúdo pilar. Os demais conteúdos são, onde comprar um Iphone, como comprar um Iphone, melhores preços para comprar um Iphone. É como que se esses conteúdos trabalhassem para o conteúdo pilar que é "como comprar um Iphone", e se conteúdo pilar fosse o chefe dos conteúdos.

Passado a otimização dos conteúdos, passamos para uma fase que é de suma importância. Fatores como meta descrição, texto alternativo da imagem, precisam estar com a palavra-chave foco da página. A chance de indexação aumenta e para os robôs do Google, o site cumpriu com todas as estratégias de otimização de. Com isso, o próximo passo tende a ser a criação de links internos para fortalecer os conteúdos dentro da web semântica. Criar links internos além de aumentar a autoridade do site, garante que o leitor fique no site para tirar todas as suas dúvidas, uma vez que ele gosta do conteúdo de um site, o visitante passará a confiar mais nesse site.

Quando fala-se em autoridade do site (DA) e autoridade da página (PA), esse tipo de estratégia requer muito esforço dos profissionais de SEO. Para um site obter um aumento de DA, é necessário que existam outros sites com um DA mais alto que o dele, e aconteça um link externo de maneira espontânea de um site para outro. Até porque em caso de link forçado inserido em pontos ou vírgulas, o Google registra o site como um Black hat e penaliza, fazendo com que esse domínio perca posição e autoridade.

Um site que tenha um DA acima de 70, é considerado um site muito bom. Esse número aumenta a chance do site aparece em primeiras posições orgânicas do Google.

Todas essas estratégias fazem parte do conjunto que o SEO forma para que um site apareça no topo. Seguindo esse conjunto, a chance de que tenha sucesso na estratégia de SEO se torna muito grande. Uma vez um site otimizado, garante que o domínio tenha relevância, e não se trata de uma relevância com tempo determinado. As estratégias ligadas com os fatores garante uma relevância com tempo indeterminado, tornando mais fácil a manutenção dessas estratégias.

## **O tráfego e a sua medição**

## **O que é Tráfego**

Cada visitante chega de uma forma diferente ao site, cada uma dessas formas é chamado de Tráfego do Site, e segundo os Resultados Digitais, "Cada um desses tipos de visitantes possuem uma certa imagem em mente e, quase sempre, os motivos da visita são diferentes.", ou seja, as origens de tráfego analisadas a partir de uma ferramenta de análise de web, a qua coleta os dados dos tráfegos e das visitas, e assim consegue entender o comportamento e interações dos visitantes com a marca e o próprio site do proprietário do site.

Para medir o tráfego que um determinado site recebe, é necessário utilizar ferramentas que analisam e entregam todo resultado analítico. Esse tipo de análise serve para avaliar e procurar melhorias para aumentar o tráfego que estiver com resultados ruins.

#### **A Medição do Tráfego**

"O que pode ser medido, pode ser melhorado" - Peter Drucker

O acompanhamento das fontes de tráfego é fundamental para a medição de suas ações, meios ou qualquer outra atividade. O melhoramento e entendimento do canal de comunicação, o qual mais tem performance e aquele que mais atrai visitantes qualificados são exemplos de resultados os quais podem ser obtidos pela análise dos dados medidos.

A medição de dados da análise de tráfego de um site, ajuda a empresa a saber em qual tráfego o site está performando melhor, e em qual tráfego a performance está ruim. Contudo, podendo apontar melhorias para garantir que o site não tenha nenhum problema com resultados dos tráfegos.

# **A URL e os Códigos de UTM**

Segundo a Infopédia, a URL (Uniform Resource Locator) é o sistema que localiza recursos na internet através da atribuição de nomes e endereços, ou seja, é o endereço digital para encontrar sites, páginas, conteúdos ou qualquer informação que esteja na internet.

Os códigos de UTM *(*Urchin Tracking Module*)* por sua vez, servem para que as ferramentas de análise de web, seja o Google Analytics ou qualquer outra, possam rastrear as origens de tráfego do site e para páginas específicas. As UTM separam e as origens, os canais, os meios, os anúncios, e qualquer outro tipo de informação julgada necessária para análise feita pelo profissional. Os códigos de UTM são inseridos após a URL, com o ínicio definido com uma "?" e separados por "&". Em resumo é uma personalização do link para medir e monitorar os resultados das ações aplicadas dentro do tempo proposto da campanha. Por exemplo, a URL do site de captação da Universidade Tiradentes é **"https://vestibular.unit.br/se"**, e com os códigos de UTM, poderia passar a ser na prática **"https://vestibular.unit.br/se?utm\_source=pesquisa-**

#### **paga&utm\_medium=google&utm\_term=franquia-de-smartphone&utm\_content=link-**

**patrocinado&utm\_campaign=black-friday-2017"**. É importante entender que a URL e a página de destino não muda, mas o seu rastreamento sim, desta forma, a URL com o rastreio deve ser colocada no anúncio ou no meio desejado para analisar, para mais tarde poder comparar a performance entre os meios e a própria performance daquele meio ao longo do tempo.

Todas as UTM são parâmetros para centralizar e diferenciar a informação, e assim permitir uma análise mais aprofundada dos dados e consequentemente na tomada de decisão pelo profissional de marketing ou qualquer outro analista de tráfego.

Seguem as UTMs mais utilizadas:

A **"utm\_source="** indica a fonte do tráfego, seja qual for, pesquisa orgânica, pesquisa paga, social mídia, ou qualquer outro.

A **"utm\_medium="** demonstra o meio do tráfego, seja qual for, google, facebook, instagram, ou qualquer outro.

A **"utm\_term="** refere-se ao termo usado na busca caso haja, seja da pesquisa na ferramenta de busca a publicação do blog.

A **"utm\_content="** serve para diferenciar o anúncio interagido ou o conteúdo utilizado na comunicação.

A **"utm\_campaign="** indica a campanha que está sendo utilizada, para aquele tráfego.

# **Tipos de Tráfego**

#### **Tráfego Direito**

O Tráfego Direto é aquele em que os visitantes chegam digitando diretamente o endereço do site na barra de endereços do navegador. É uma boa fonte de tráfego, já que os visitantes conhecem o endereço e provavelmente interagiram em algum momento com a marca proprietária do site.

Existem algumas formas de trabalhar o Tráfego Direto, principalmente através de anúncios offline, ou seja, mídias mais tradicionais seja Televisão, Rádio ou até mesmo Jornal ao anunciar a URL do site. Assim os visitantes têm o endereço e só precisam digitar no navegador para chegar ao site.

## **Tráfego de Pesquisa Orgânica**

O Tráfego de Pesquisa Orgânica é aquele em que os visitantes chegam através de pesquisa em ferramentas de busca, alguns exemplos destas ferramentas são o Google, o Bing e o Yahoo! É uma fonte muito recomendada, já que além de trabalhar a estratégia de indexação de conteúdo e relacionamento com o cliente, através das respostas às perguntas e precauções do mesmo, consegue gerar visitantes mais qualificados e assim economizar no gasto financeiro em outros tipos de tráfego.

> O Tráfego Orgânico é extremamente qualificado, isso porque a pessoa que está procurando sobre o assunto, está em busca de algo ao qual a resposta está no seu tipo de conteúdo.

#### (TESSMANN, 2016, NP).

É necessário um site com uma uma estratégia de SEO (Search Engine Optimization), ou

seja, uma estratégia para ranqueamento do sua URL nas ferramentas, para que as mesmas indiquem seu link entre os primeiros colocados, e assim levar esse tráfego ao site, existem diversos fatores que os Robôs das ferramentas avaliam, como taxa de rejeição, tempo de rejeição, semântica dos conteúdos, etc.

## **Tráfego de Pesquisa Paga**

Assim como no Tráfego de Pesquisa Orgânica, o Tráfego de Pesquisa Paga também atua através das ferramentas de buscas, porém ao invés de vir pelo ranqueamento dos links organicamente, existe a compra de palavras buscadas por meio de um leilão nas ferramentas de anúncios desses buscadores, o que permite deixar melhor posicionado o link sob aqueles que são orgânicos, apesar da taxa de rejeição dos links pagos ser muito maior que a dos orgânicos. Deste modo os chamados "links patrocinados" levam o tráfego de Pesquisa Paga ao site.

Embora existam diversas estratégias para alavancar os seus links patrocinados sob a concorrência, de acordo com o relatório da agência de marketing americana iProspect, o valor do CPC (Custo por Clique) de um anúncio aumentou em média 25%. Existe um aumento no custo maior do lead captado pelo Tráfego de Pesquisa Paga do que o do Tráfego de Pesquisa Orgânica.

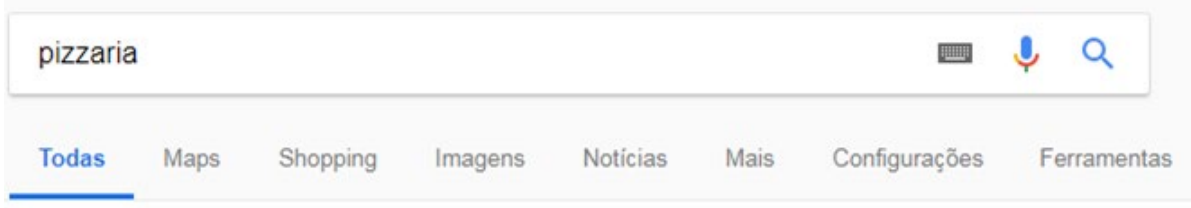

Aproximadamente 1.140.000.000 resultados (0,52 segundos)

Pizza Delivery | Faça o Seu Pedido Agora | iFood.com.br Anúncio) WWW.ifood.com.br/ • Peça Sua Comida Preferida Agora. O iFood é Pra Qualquer Fome! Os melhores restaurantes. Maior delivery do Brasil. Online, prático e seguro. Peça no iFood. Tipos: Comida Italiana, Comida Japonesa, Comida Brasileira, Comida Árabe.

Fonte: Google

## **Tráfego de Social Mídia**

"Redes sociais, quando falamos do ambiente online, são plataformas facilitadores das conexões sociais em nossas vidas. Nelas nos relacionamos com outros indivíduos baseado em nossos interesses e visões de mundo". (Marketing de Conteúdo)

Ocorre por meio das postagens publicados em páginas nas redes sociais, geralmente da marca do proprietário do site mesmo. É um tráfego interessante a se atuar tanto pela presença da marca e relacionamento com o cliente, quanto ao custo que é financeiramente viável para a maioria dos pequenos e médios segmentos.

Segundo o Big Data Business, "O ponto chave aqui é associar o marketing de conteúdo à atuação em mídias sociais. Utilize ferramentas adequadas e entenda o perfil do público que acompanha sua marca nas redes sociais. A partir daí, você pode destacar este conteúdo da forma adequada em cada rede, de acordo com o perfil de público previamente traçado", assim entendese que o conteúdo é um dos principais fatores para o sucesso deste tráfego, atraindo cada vez mais pessoas interessadas e engajadas com o serviço ou produto oferecido no site.

## **Tráfego de Social Pago**

Assim como o Social Mídia, este também ocorre em redes sociais, o que difere é que um é pago e assim alcançar mais pessoas por meio do patrocínio gerado a partir de posts patrocinados em redes sociais. Segundo o Blog da Samba Tech, uma empresa de criação de vídeos online digital, "Hoje, o Facebook é uma poderosa ferramenta de marketing para empresas. No ano passado, mais de 2 bilhões de pessoas já possuíam conta nessa rede social e eram ativas mensalmente. Por isso, anunciar nesta plataforma é uma excelente forma de trazer clientes para seu empreendimento e, claro, trazer visibilidade para sua marca".

Assim como aponta o próprio Facebook Ads, "Seja usando vídeo, foto ou texto, ou uma combinação desses elementos, existe um formato de anúncio do Facebook para cada história. Nossos formatos de anúncio priorizam seu objetivo de negócios e ficam ótimos em qualquer dispositivo e em qualquer velocidade de conexão." .Existem tipos de anúncios pagos dentro das redes sociais, anúncios de tráfego, de envolvimento com as publicações, de geração de cadastro, entre diversos outros que surgem a cada dia.

Os anúncios pagos dentro da rede social pode levar qualquer tipo de negócio para muitas pessoas. Eles garantem visibilidade por um valor cobrado em cima do que a empresa pensa que seja melhor para seu anúncio. E para chegar a esse alcance, é necessário uma análise do público alvo através de uma pesquisa qualitativa e baseando-se em diagnósticos do perfil de público que a empresa leva.

Instagram e Facebook hoje são exemplos de redes sociais que dispõem do uso das suas ferramentas utilizadas para o meio pago. Através do Instagram patrocinado, uma empresa consegue ter um bom volume de alcance para seus posts, vendendo o que precisar vender, claro que dentro das exigências feitas pela própria rede.

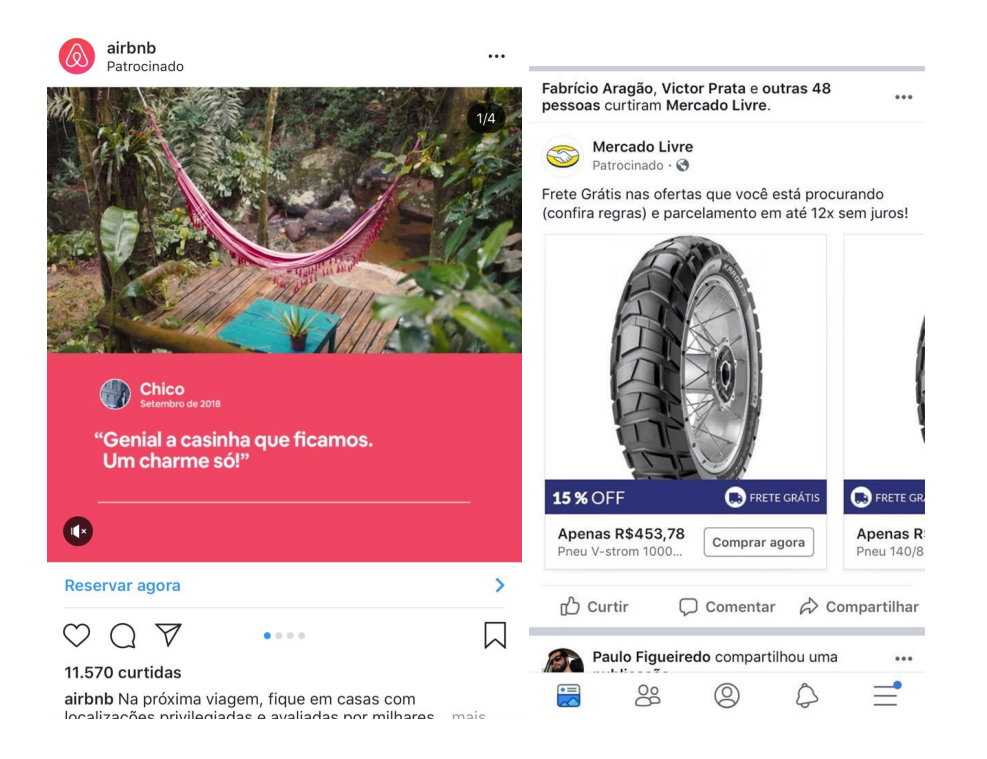

## Fonte: Instagram e Facebook

# **Tráfego de Referência**

O tráfego de referência acontece quando um determinado site vira referência para outras pessoas. Pode-se chamar de link externo. Quando um site contém um conteúdo bom se torna referência para outras pessoas, essas pessoas por si só compartilham o conteúdo do site, fazendo a publicação do conteúdo chegue em locais que possivelmente não chegaria com o investimento feito. Ou seja, a recompensa por fazer um bom conteúdo, é que as pessoas divulgam seu site sem te levar custo.

E como acontece o tráfego de referência pago? Acontece quando se vende um link externo de um site para outro, dizendo para os navegantes que esse site referenciado é bom o suficiente para estar ali. Essa prática costuma acontecer muito em sites famosos, como o globo.com, que utilizam seu alto volume de acesso para faturar com isso.

Os sites referenciados ganham com essa prática de referência paga, autoridade no conteúdo, autoridade da marca no meio digital, e um dos fatores mais importantes , autoridade de domínio que ajuda no SEO do site e consequentemente, na pesquisa orgânica.

Outra fonte de tráfego que também ajuda no tráfego de referência é a social paga.

Segundo a empresa de marketing digital, Resultados Digitais "Há algumas similaridades entre o tráfego por referência e as mídias sociais, mas vale fazer a distinção porque há uma diferença entre ouvir sobre algo nas mídias sociais e em um site." Ocorre da seguinte maneira, quando seu perfil receber indicação na rede social de algum amigo ou até mesmo alguma empresa, é natural que esse link seja clicado, com isso, mesmo que indiretamente através da mídia social o link do site foi propagado por um perfil. Esse link poderia está fazendo parte de uma alguma campanha de Facebook Ads, e como estava trackeado, foi possível saber quantos cliques tiveram, o que converteu, e mais métricas importantes para o processo.

O que o site referenciado ganha com todos esses fatores positivos do tráfego de referência é, divulgação grátis, autoridade no assunto e credibilidade de quem está levando a referência. Tudo isso será possível se todas as etapas forem cumpridas por ambas as partes. Para isso é necessário, ter bons conteúdos, está com o SEO do site corretamente configurado, devolver os links de maneira natural para que o Google entenda que a troca de links está sendo feito pela qualidade do conteúdo, caso contrário, os dois sites serão punidos.

#### **Tráfego de E-mail Marketing**

Segundo a Muito Mais Digital, agência de Marketing Digital, "Uma campanha de email para divulgar o seu negócio pode ser um sucesso, ou um fracasso. Tudo depende de como você estruturará sua campanha, desde a escolha do conteúdo que será abordado, passando pela ferramenta de email marketing, e a qualidade da sua lista de contatos", ou seja o e-mail marketing é uma poderosa ferramenta da atualidade, através dos disparos da mensagem para determinada lista de contatos, é possível medir a abertura, cliques, taxa de rejeição e assim trackear aqueles que chegam ao seu site por campanhas em emails e desenvolver diversos tipos de estratégias de nutrição ao fechamento.

Outro argumento dá Muito Mais Digital é quando "Existem alguns fatores importantes que devem ser considerados na sua estratégia de envio de email marketing e respeitando cada um deles é muito provável que você obtenha sucesso com esse tipo de campanha. Ignore as afirmações de que "email marketing morreu". O que morreu foi o "spam marketing". As pessoas já não toleram mais terem sua privacidade invadida por uma empresa da qual elas nunca ouviram falar e não demonstraram interesse algum nos produtos ou serviços". Este argumento serve para embasar a qualidade do conteúdo e da estratégia de comunicação com a base, fator chave para o sucesso deste tipo de tráfego.

O E-mail marketing bem trabalhado se torna uma das ferramentas mais importantes do meio digital. Quando se faz a união entre automação de marketing e email marketing pode-se ter bons resultados. O que não pode é fazer com que esse e-mail marketing se torne um spam, ou que não seja trabalhado de maneira correta para que não tire o sossego do usuário.

Não existem horários de picos para se disparar um e-mail marketing, mas, não pode esquecer a ética na hora do disparo. Nos dias atuais preza muito pelo conteúdo, portanto, esse conteúdo precisa está nos padrões de como está a linguagem do seu público.

#### **Outros Tipos de Tráfego**

"Uma vez que você já tenha seu código UTM trabalhando pra você, já poderá realizar um seguimento dos seus URLs, mas não pare aí! Meça suas ações, como dissemos antes: o que não é medido não pode ser melhorado". (Postcron)

Qualquer tipo de tráfego recebe sua nomeação no parâmetro **"utm\_source="**, sendo assim, qualquer tipo diferenciado de tráfego que não se enquadra nos atuais, pode ser usado, mensurado e aprimorado, como por exemplo atual o tráfego oriundo de ações e campanhas de SMS e Whatsapp. Ainda segundo a Postcron, "Na fonte, vamos escrever o nome do site que está promovendo o tráfego. Por exemplo, Facebook ou Pinterest. Identifica-se por utm\_source; por exemplo utm\_source=twitter ou utm\_source=mail". Isto permite a comparação entre canais e o teste de canais novos na apresentação dos resultados.

# **4 Objetivos de pesquisa**

## **Objetivo Geral**

Diagnosticar o tráfego do site da Universidade Tiradentes dentro do período de tempo do primeiro semestre de 2018 comparado ao mesmo período de 2019.

#### **Objetivos Específicos**

- Esclarecer os fundamentos de marketing digital para utilização do tráfego como um dos principais fatores do resultado do site.
- Apresentar os resultados dos dados do site indicado pela ferramenta de marketing digital do *SEMrush.*
- Demonstrar os tipos de tráfego que mais atraíram visitas ao site de captação.

#### **5 Metodologia**

Será feito o estudo dos tipos de tráfegos que há na internet através de pesquisas literárias ou qualquer outro meio que fale sobre o assunto. Entendendo como cada tipo de tráfego funciona, será feita uma análise no site da Universidade Tiradentes para descobrir quais os tráfegos existentes. Por fim, será feito o cruzamento do estudo dos tráfegos com os dados recolhidos na análise do site, e a partir do resultado desse cruzamento será feito um diagnóstico dos tráfegos existentes com o intuito de descobrir qual tráfego tem a melhor performance e como melhorar os outros tipos.

Não será necessário o uso de pesquisa qualitativa, pois, a opinião dos usuários (que geram o fluxo) não será levada em consideração, o projeto visa trabalhar com dados, mensurações e detalhes e não com pesquisa de opinião.

Um caminho a ser seguido para executar este trabalho é usar ferramentas capacitadas para mensurar, diagnosticar e analisar domínio e sites a fim de retirar informações necessárias para tabulação de dados e consequentemente, identificação de possíveis problemas a fim de serem resolvidos.

# **6 Cronograma de Execução e pesquisa**

Descrição das etapas:

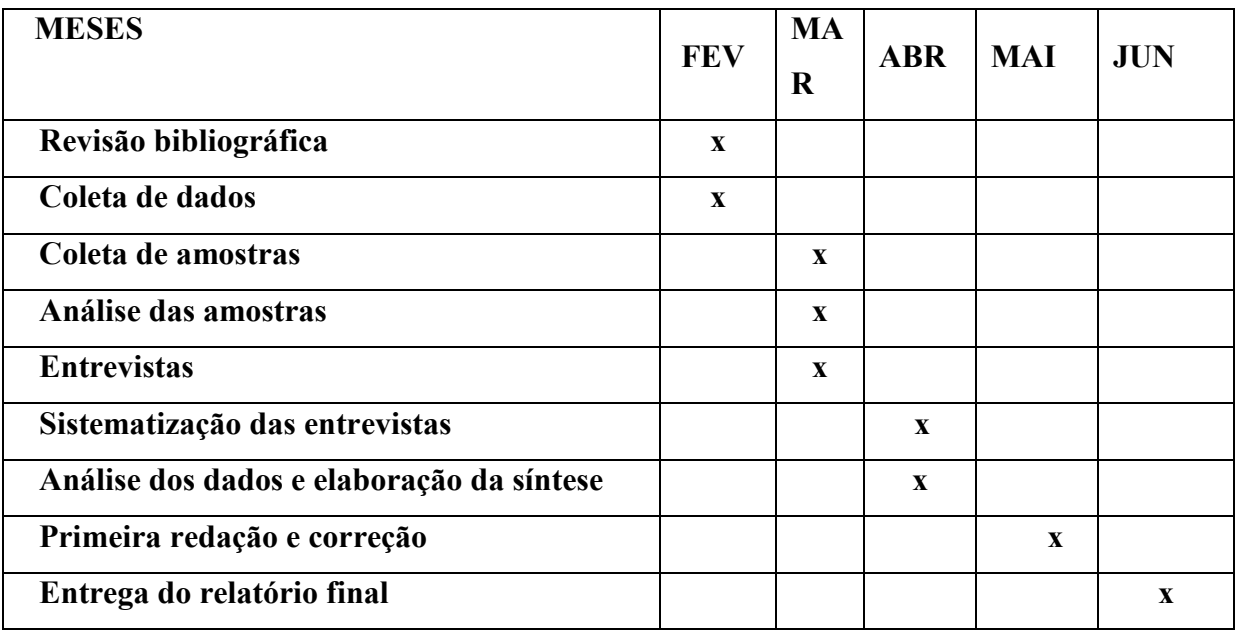

# **7 Referências**

FACILITA MÓVEL. 5 **Frases de marketing para você melhorar sua estratégia** . Disponível em: <https://bit.ly/2QZMj3T> Acesso em: 20 de setembro de 2018.

INFOPÉDIA. **Sigla de Uniform Resource Locator**. Disponível em: <https://bit.ly/2N641zm> Acesso em: 20 de setembro de 2018.

ISBRASIL. **Os links patrocinados estão mais caros? Entenda!** Disponível em: <https://bit.ly/2YBqAC6> Acesso em: 14 de fevereiro de 2018.

ISBRASIL. **Quais são os tipos de tráfego?** Disponível em: <https://bit.ly/2JppTsn> Acesso em: 14 de fevereiro de 2018.

KOTLER; KELLER. **Administração de Marketing**. 14ºed. São Paulo,Pearson 2012.

PORTAL DO ECOMMERCE BRASIL. **12 dados que comprovam o crescimento do ecommerce no Brasil.** Disponível em: < https://bit.ly/2PRPf1r> Acesso em: 14 de fevereiro de 2018.

PORTAL DO ECONOMIA UOL. **Investimento em publicidade online no país cresce 26% em 2016.** Disponível em: <https://bit.ly/2rAVJWD> Acesso em: 14 de fevereiro de 2018.

PORTAL DO GLOBALAD. **Fontes de tráfego: mais resultados conhecendo seu público.** Disponível em: <https://bit.ly/2EqB8wY> Acesso em: 14 de fevereiro de 2018.

PORTAL DO MARKETING. **Internet foi criada em 1969 com o nome de "Arpanet" nos EUA**. Disponível em: <https://bit.ly/2M520XM> Acesso em: 20 de setembro de 2018.

PORTAL DO MARKETING. **O que é Marketing: O Marketing e suas principais definições**. Disponível em: <https://bit.ly/1h3oiop> Acesso em: 20 de setembro de 2018.

PORTAL DO NEIL PATEL. **O que é Marketing Digital? Aprenda Agora a Definição, Como**  Fazer e Muito Mais! Disponível em: <https://bit.ly/2xBSXXx> Acesso em: 14 de fevereiro de 2018.

POSTCRON. **Como criar códigas utm url**. Disponível em: <https://bit.ly/2QbykGW> Acesso em: 20 de setembro de 2018.

PROFUSE. **First page of google by numbers**. Disponível em: <https://bit.ly/2c2AqtJ> Acesso em: 20 de setembro de 2018.

RESULTADOS DIGITAIS. **Como entender as principais fontes de tráfego do seu site.** Disponível em: <https://bit.ly/2QbykGW> Acesso em: 14 de fevereiro de 2018.

RESULTADOS DIGITAIS. **Como entender as principais fontes de tráfego do site**. Disponível em: <https://bit.ly/2xObei2> Acesso em: 20 de setembro de 2018.

ROCK CONTENT. **Como entender as principais fontes de tráfego do seu site.** Disponível em: <https://bit.ly/2QbykGW> Acesso em: 14 de fevereiro de 2018.

ROCK CONTENT. **O guia completo de Redes Sociais: saiba tudo sobre o assunto!**  Disponível em: <https://bit.ly/2IyVJOU> Acesso em: 14 de fevereiro de 2018.

SAMBATECH. **Tráfego Pago:** O que é, quais as vantagens e como utilizar no seu projeto. Disponível em: <https://bit.ly/2Hwg3Bl> Acesso em: 14 de fevereiro de 2018.

TECHTUDO. **Conheça a história do primeiro site publicado na internet the project**. Disponível em: <https://glo.bo/2zwYHBv> Acesso em: 20 de setembro de 2018.

TECMUNDO. **Mais de 4 bilhões de pessoas usam a internet ao redor do mundo**. Disponível em: <https://bit.ly/2GZJnPu> Acesso em: 20 de setembro de 2018.

TUDO SOBRE HOSPEDAGEM DE SITES. **Importância de criar um site para a sua empresa**. Disponível em: <https://bit.ly/2NvKBor> Acesso em: 20 de setembro de 2018.